# **"AL - KHWARIZMI" - SISTEMA PARA EL APOYO DE LOS PROCESO DE ENSEÑANZA-APRENDIZAJE DEL ALGEBRA DE LOS POLINOMIOS UTILIZANDO LA CAJA DE POLINOMIOS, DIRIGIDO A ESTUDIANTES DE EDUCACIÓN SECUNDARIA, BASADO EN LA LÚDICA Y EL JUEGO.**

# **IVÁN MAURICIO ARGOTE PUETAMAN MAICOL ESNEIDER BURBANO IGUA**

**UNIVERSIDAD DE NARIÑO FACULTAD DE INGENIERÍA PROGRAMA DE INGENIERÍA DE SISTEMAS SAN JUAN DE PASTO 2010**

# **"AL - KHWARIZMI" - SISTEMA PARA EL APOYO DE LOS PROCESO DE ENSEÑANZA-APRENDIZAJE DEL ALGEBRA DE LOS POLINOMIOS UTILIZANDO LA CAJA DE POLINOMIOS, DIRIGIDO A ESTUDIANTES DE EDUCACIÓN SECUNDARIA, BASADO EN LA LÚDICA Y EL JUEGO.**

# **IVÁN MAURICIO ARGOTE PUETAMAN MAICOL ESNEIDER BURBANO IGUA**

**Trabajo de Grado presentado como requisito parcial para optar el título de Ingeniero de Sistemas** 

# **JESÚS INSUASTY PORTILLA**  Mg.

**Director** 

**UNIVERSIDAD DE NARIÑO FACULTAD DE INGENIERÍA PROGRAMA DE INGENIERÍA DE SISTEMAS SAN JUAN DE PASTO 2010**

## **NOTA DE RESPONSABILIDAD**

Las ideas y conclusiones aportadas en este Trabajo de Grado son Responsabilidad de los autores.

Artículo 1 del Acuerdo No. 324 de octubre 11 de 1966, emanado del honorable Concejo Directivo de la Universidad de Nariño.

Nota de aceptación:

Firma del presidente del jurado

Firma del jurado

Firma del jurado

Pasto, Octubre 10 de 2010

#### **RESUMEN**

En este proyecto de investigación se presenta la concepción, planeación, diseño y construcción de un video juego en 2D y 3D para plataformas de escritorio, consola XBOX y dispositivos móviles, utilizando herramientas gráficas del alta calidad, como también lenguajes de programación licenciados o de licencia gratuita, además el proyecto posee un enfoque interdisciplinario por incorporar una investigación Matemática para la solución de problemas algebraicos haciendo uso de la estrategia lúdica de la caja de polinomios, por esta razón AL-KHWARISMI tiene como objetivo principal apoyar los procesos de Enseñanza - Aprendizaje del Algebra de Polinomios, a su vez difundir y motivar el estudio en el desarrollo de video juegos, por ser un campo poco explorado en la Universidad de Nariño.

#### **ABSTRACT**

In this research project presents the conception, planning, design and construction of a video game in 2D and 3D desktop platforms, XBOX console and mobile devices, using the highest quality graphics tools, programming languages also licensed or license cost, as well the project has an interdisciplinary approach by incorporating a mathematical research to solve algebraic problems using the strategy fun box polynomials, which is why AL-KHWARISMI main objective is to support the processes of Teaching - Learning Algebra of polynomials, in turn disseminate and encourage the study on the development of video games, being an unexplored field at the University of Nariño.

# **CONTENIDO**

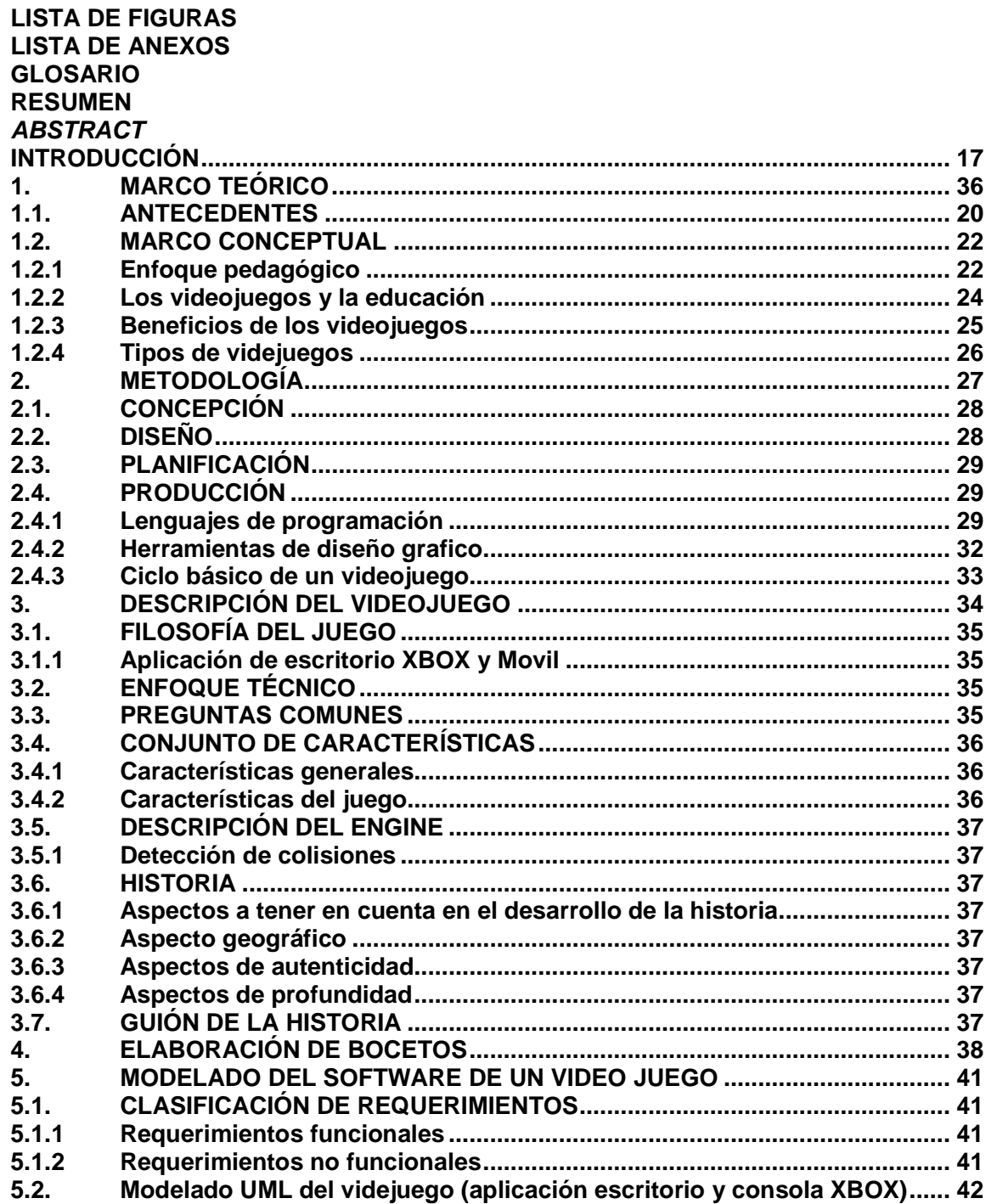

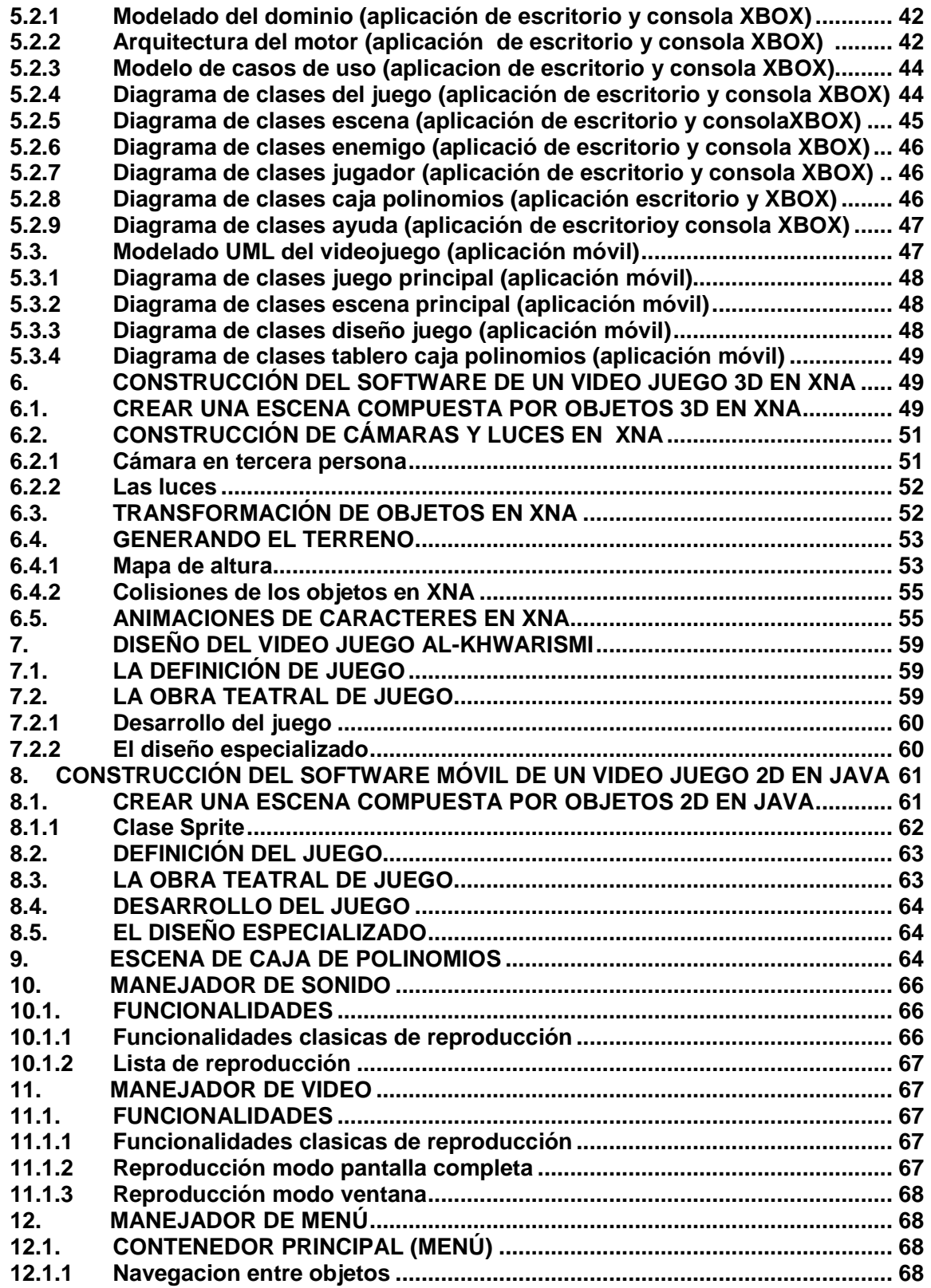

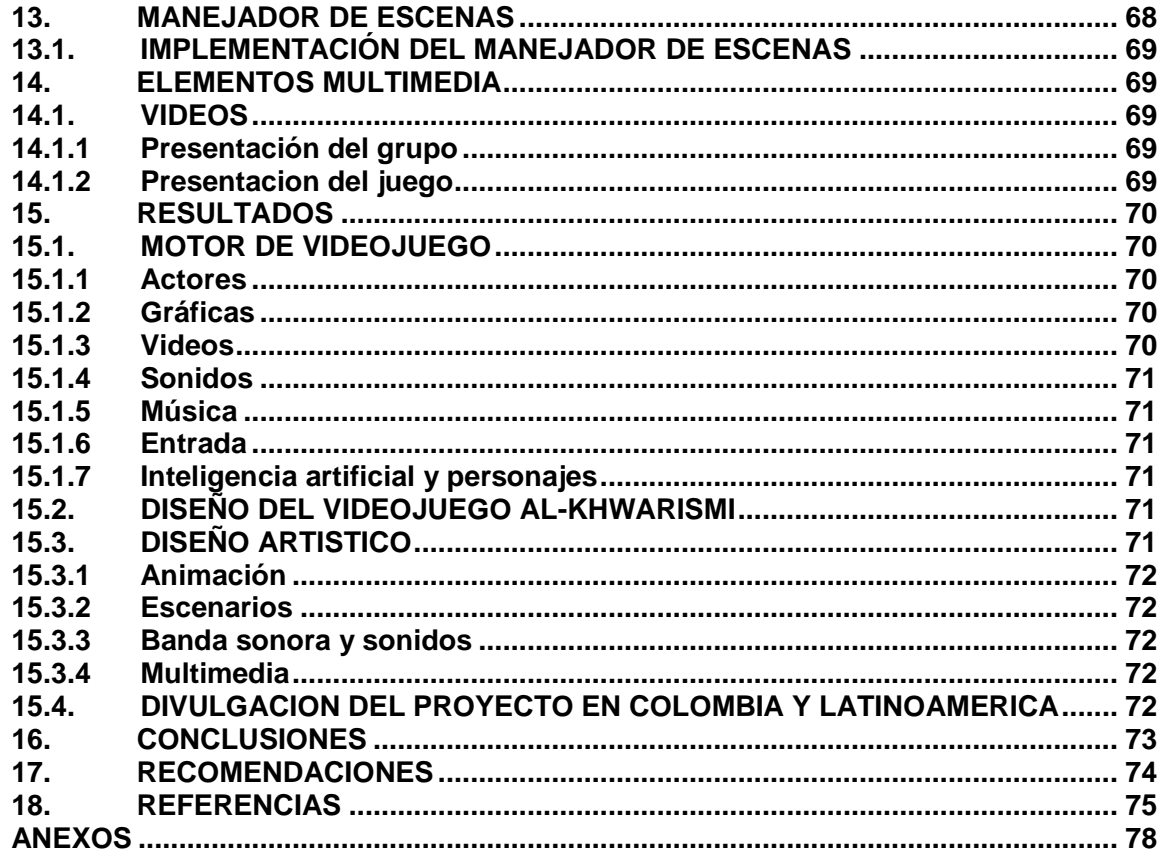

# **LISTA DE FIGURAS**

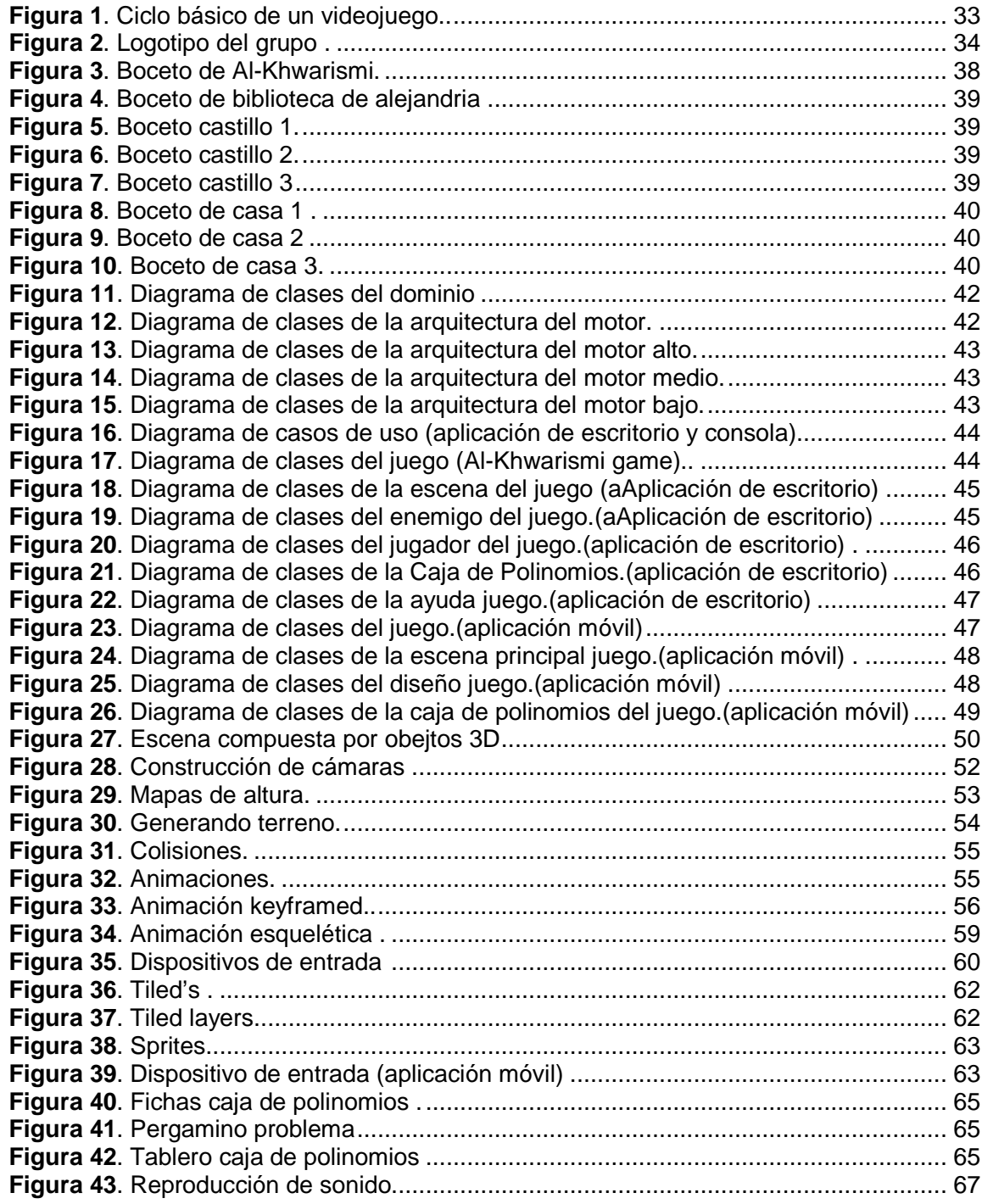

# **LISTA DE ANEXOS**

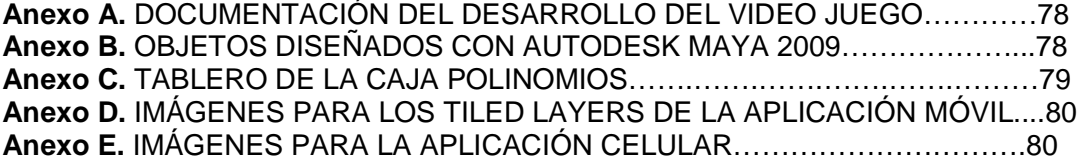

## **GLOSARIO**

**2D, DOS DIMENSIONES:** los planos son bidimensionales, y sólo pueden contener cuerpos unidimensionales o bidimensionales.

**3D, TRES DIMENSIONES:** las tres dimensiones son el largo, el ancho y la profundidad de una imagen. Hay casos en que se usa las tres dimensiones en computación para simular una realidad virtual. También se utilizan para hacer animaciones. Otro concepto conocido es el sonido 3D.

**ACTIVEX:** es una tecnología de Microsoft para el desarrollo de páginas dinámicas. Tiene presencia en la programación del lado del servidor y del lado del cliente, aunque existan diferencias en el uso en cada uno de esos dos casos.

**API, ADVANCED PROGRAMMING INTERFACE:** es un conjunto de especificaciones de comunicación entre componentes software. Representa un método para conseguir abstracción en la programación, generalmente (aunque no necesariamente) entre los niveles o capas inferiores y los superiores del software. Uno de los principales propósitos de una API consiste en proporcionar un conjunto de funciones de uso general, por ejemplo, para dibujar ventanas o iconos en la pantalla. De esta forma, los programadores se benefician de las ventajas de la API haciendo uso de su funcionalidad, evitándose el trabajo de programar todo desde el principio.

**ASF, ADVANCED STREAMING FORMAT:** este formato de archivos almacena información de audio y video, y fue especialmente diseñado para trabajar en redes, como Internet. La información es descargada como un flujo continuo de datos, y por ende, no es necesario esperar la descarga completa del archivo para poder reproducirlo.

**AVI, AUDIO VIDEO INTERLEAVED:** sonido y vídeo entrelazados. Formato para archivos multimedia que puede contener tanto imagen como sonido. Para leer este tipo de archivos se necesita un lector como Windows Media Player.

**BACKGROUND:** son básicamente los elementos "de fondo" que hay en los videojuegos y que suelen dar una cierta atmósfera o ambiente al mismo.

**BITMAP:** formato basado en "mapa de puntos", es uno de los formatos posibles para la conservación de imágenes, usado para fotografías y gráfica analógica (como caricaturas y pinturas). Se opone al vectorial, que utiliza coordenadas geométricas y fórmulas trigonométricas.

**BMP, ARCHIVO DE MAPA DE BITS:** la extensión del nombre que se da a archivos de imágenes gráficas de mapa de bit.

**BOXING:** proceso de la Common Language Runtime que permite convertir los tipos de valor en tipos de referencia para acceder mediante una variable del tipo Object, que es el tipo base universal.

**BIT, BINARY DIGIT:** unidad mínima de información que puede ser transmitida o tratada y puede tener un valor de 0 (cero) ó 1 (uno).

**BYTE:** se describe como la unidad básica de almacenamiento de información, generalmente equivalente a ocho bits, pero el tamaño del byte depende del código de información en el que se defina.

**CLIPPING:** este es el proceso que remueve porciones de una imagen que no están definidas por el campo visual de la cámara.

**CONSOLA:** es un sistema de hardware que se conecta a una pantalla de televisor para poder jugar videojuegos. Los videojuegos vienen almacenados en cartuchos, CD-ROMS o DVD, que para que sean ejecutados en la consola. En la actualidad las consolas poseen dispositivos para conexión a Internet, poseen capacidades gráficas y operativas similares a las de un PC permitiendo reproducir también música y video.

**CROSS-FADING:** es un efecto que permite hacer transiciones automáticas entre canciones, disminuyendo el volumen de la canción actual unos segundos antes de que se acabe e incrementando el volumen de la siguiente en lista al mismo tiempo.

**ENGINE:** se usa en el lenguaje de los videojuegos para definir el tipo de entorno gráfico de un juego.

**ESCENAS:** conjunto de planos que forman parte de una misma acción: también, ambiente dentro de un espacio y un tiempo concretos

**FOREGROUND:** es el primer plano en los videojuegos, es decir, el que contiene al personaje, los enemigos y los objetos especiales.

**FRAME:** es el equivalente digital del fotograma físico, donde la imagen está codificada electrónicamente. Un segundo de vídeo está compuesto de diversos números de frames, según la norma de grabación. En la norma PAL, utilizada en la mayoría de países europeos, un segundo contiene 25 frames. En la norma NTSC, estándar norteamericano, un segundo contiene aproximadamente 30 frames.

**FPS, FRAMES PER SECOND:** mide la velocidad de una animación en cuadros por segundo.

**FLICKER:** parpadeo que se produce en la pantalla al dibujar cuando se está efectuando el refresco vertical

**GAME PAD:** dispositivo para control de videojuegos equipado con una palanca y/o botones con forma de cruz diseñado para mover con el dedo pulgar y con una zona de varios botones generalmente a la derecha.

**GDI, GRAPHIC DEVICE INTERFACE:** componente del núcleo de Windows para hacer gráficas, con esto se dibujan las ventanas en el sistema

**JOYSTICK:** es un dispositivo de entrada que es utilizado, comúnmente en juego de consola o PC. Literalmente, palanca de juegos. Usado para mover uno o varios objetos en pantalla. Posee varios botones para acciones específicas y de una palanca para realizar los movimientos.

**JUGABILIDAD:** es la capacidad del videojuego para permitir la interacción para interactuar con el usuario y realizar distintas opciones.

**MFC, MICROSOFT FOUNDATION CLASSES:** una serie de funciones ya creadas para que se puedan utilizar con ventanas, botones, entre otros al crear programas para Windows, en el lenguaje C++.

**MIDI, MUSICAL INSTRUMENT DIGITAL INTERFACE:** estándar para la transmisión de información entre un instrumento y un ordenador. Un formato de datos de sonido.

**MPG:** desarrollado por el Motion Pictures Expert Group, Mpg es un sistema de compresión de vídeo que permite la codificación digital de imágenes en movimiento combinadas con texto, gráficos y sonidos.

**OFFSET:** es la cantidad de bytes que hay desde el principio del stream, hasta donde empiezan este elemento.

**POO, PROGRAMACIÓN ORIENTADA A OBJETOS:** es una metodología de diseño de software y un paradigma de programación que define los programas en términos de "clases de objetos", objetos que son entidades que combinan estado (es decir, datos) y comportamiento (esto es, procedimientos o métodos). La programación orientada a objetos expresa un programa como un conjunto de estos objetos, que se comunican entre ellos para realizar tareas, esto difiere del lenguaje en el cual se desarrolle.

**PIXEL:** abreviatura de la expresión inglesa "Picture Element", es la más pequeña unidad de medida de una imagen visualizada en la pantalla. La calidad de una imagen depende del número de píxeles por pulgada que la constituyen.

**RENDER:** término que se refiere a la generación de un frame o imagen individual. El render consume potencia de cómputo debido a los cálculos necesarios para dibujar los frames según el número de objetos, luces y efectos en la escena y según el punto de vista de la cámara

**RGB:** es el acrónimo inglés Red, Green, Blue (Rojo, verde, Azul). Simboliza un sistema de colores, en el cual es posible representar 256 colores mediante una combinación de tres valores hexadecimales (uno por el rojo, otro por el verde y un último por el azul), en esta notación el valor 0x00 representa la ausencia del color en cuestión y el valor 0xff representa el mayor nivel del color actual posible. Viendo esto, el color negro (ausencia total de color) se representaría mediante 0x000000.

**RUP, RATIONAL UNIFIED PROCESS:** el proceso unificado racional es un método de diseño iterativo del software creado por la compañía Rational Software Corporation, ahora división de la IBM. Describe cómo desplegar el software que usa con eficacia técnicas comercialmente probadas. No es un proceso, es un marco o un meta-modelo de proceso.

Abarca una gran cantidad de diversas actividades que se adaptan en el sentido de seleccionar solamente las características necesarias para un proyecto particular del software, en vista de su tamaño y tipo.

**SPRITES:** son una categoría de mapa de bits dibujados en la pantalla del computador. Normalmente son pequeños y parcialmente transparentes o con color de transparencia, dejándoles así asumir otras formas a la del rectángulo. Típicamente, los sprites son usados en videojuegos para crear los gráficos de los protagonistas. Generalmente son utilizados para producir una animación, como un personaje corriendo, alguna expresión facial o un movimiento corporal.

**STREAM:** técnica usada para transmitir archivos de los multimedia por medio de paquetes, esto permite empezar a reproducir el archivo con los primeros paquetes, sin necesitar de esperar a que todos los datos se hayan descargado.

**WMA, WINDOWS MEDIA AUDIO:** es un formato de compresión de audio con pérdida propiedad de Microsoft.

**WMV, WINDOWS MEDIA VIDEO:** es un formato que reúne varias tecnologías para video stream, desarrollado por Microsoft, forma parte de Windows Media Framework.

**WAV, SIGLA DE WAVE:** es un formato de audio digital normalmente sin compresión de datos, desarrollado y propiedad de Microsoft y de IBM que se utiliza para almacenar sonidos en el PC. El formato toma en cuenta algunas peculiaridades de la CPU Intel, y es el formato principal usado por Windows

**XML, EXTENSIBLE MARKUP LANGUAGE:** una versión redefinida de SGML. Permite personalizar las etiquetas que describen la presentación y el tipo de los elementos de datos. Es muy útil para los sitios web que mantienen grandes volúmenes de datos y para una intranet.

**XSD, XML SCHEMA DEFINITION:** un lenguaje utilizado para describir la estructura de un documento de XML. XSD se utiliza para definir clases que serán utilizadas para crear instancias de documentos XML que se conformen como un esquema.

**VIDEOJUEGO:** es un juego integrado por un universo virtual controlado por computador donde los jugadores pueden interactuar recíprocamente con dicho universo y también con otros jugadores para alcanzar una meta o un conjunto de metas.

**UML, UNIFIED MODELLING LANGUAGE:** lenguaje Unificado de Modelado, es el lenguaje de modelado de sistemas de software más conocido en la actualidad; aún cuando todavía no es un estándar oficial, está apoyado en gran manera por la OMG.

## **INTRODUCCIÓN**

El aprendizaje es una actividad consustancial al ser humano. Se aprende a lo largo de toda la vida, aunque no siempre en forma sistémica, de tal manera se debe plantear diferentes alternativas o estrategias para el apoyo de los procesos de Aprendizaje y Enseñanza, por tal razón AL-KHWARIZMI se presenta como una herramienta de soporte para la Enseñanza y Aprendizaje del Algebra de Polinomios.

Usar la informática en muchas de las actividades de la vida del hombre, principalmente en áreas de la educación que presentan dificultad para la asimilación de los conceptos básicos resulta ser de gran utilidad, y obviamente como apoyo a procesos de Aprendizaje y Enseñanza de los mismos.

Impulsados en lo anterior se presenta el proyecto enfocado a la implementación de un Sistema de Apoyo de los procesos de Enseñanza y Aprendizaje del Algebra de Polinomios utilizando la Caja de Polinomios haciendo uso de las técnicas de aprendizaje como lo son la lúdica y el juego, que contribuye al desarrollo, promoción y apoyo del aprendizaje en el área de las Matemáticas.

Se parte de una base sólida de investigación en el uso de la Caja de Polinomios, por tal razón el proyecto se centra en la construcción de un Sistema de Apoyo para la los Procesos de Aprendizaje y Enseñanza del Algebra de Polinomios utilizando este recurso, por consiguiente se desarrollará una aplicación tipo juego el cual será portable, innovador y fácil de manejar la cual puede ser implementada en dispositivos móviles, aplicaciones de escritorio y aplicaciones Web para su masificación y así tener un mayor alcance de los propósitos planteados.

Una vez desarrollado el sistema, se harán unas pruebas piloto en ambientes reales para optimizar sus procesos antes de presentar como un producto final hacia toda la comunidad.

La investigación busca contribuir hacia la enseñanza de la temática del Algebra de Polinomios, usando una aplicación lúdica en la cual las personas puedan interactuar con ella, de tal forma que también puedan aportar su conocimiento para su retroalimentación, de esta manera se crea una comunidad interesada la cual dará vida al sistema y lo mantendrá en un continuo desarrollo.

Con el Sistema AL-KHWARIZMI se desea divulgar la Caja de Polinomios como una estrategia sólida y confiable, partiendo de que el uso de la lúdica es una alternativa para optimizar los procesos de Aprendizaje y Enseñanza.

El proyecto de investigación que se desea realizar hará uso de la lúdica y el juego como estrategias para fortalecer los procesos de la enseñanza y aprendizaje del álgebra de polinomios, creando no solo una aplicación tecnológica, sino un juego entretenido con ambientes agradables para el usuario.

## **RESUMEN DE LA PROPUESTA**

## **PLANTEAMIENTO DEL PROBLEMA**

### **TEMA**

Este proyecto de investigación se desarrolla dentro del campo de estudio de la lúdica y la didáctica en la educación media, específicamente en el área de las matemáticas, en la temática del algebra de polinomios de grado 8° y 9° , en la cual se pretende potenciar los procesos de aprendizaje y enseñanza por medio del sistema AL-Khwarizmi que está basado en el uso de la caja de polinomios.

Entre los factores que le dan importancia al proyecto de investigación están:

- Apoyar a la comunidad docente de las ciencias exactas, mediante el uso de las nuevas tecnologías como una estrategia didáctica de enseñanza en los procesos de enseñanza aprendizaje.
- Fortalecer el rol docente en el campo de la enseñanza-aprendizaje en la área de las matemáticas, enfatizando el estudio del algebra de los polinomios.
- La ausencia de este tipos de sistemas o aplicaciones, la cual da un nuevo enfoque a los procesos de enseñanza y aprendizaje de las matemáticas

### **TITULO**

"Al - Khwarizmi" - sistema para el apoyo de los proceso de enseñanza-aprendizaje del algebra de los polinomios utilizando la caja de polinomios, dirigido a estudiantes de educación secundaria, basado en la lúdica y el juego.

# **DESCRIPCIÓN DEL PROBLEMA**

Se puede evidenciar que el estudio de las matemáticas en específico el álgebra de polinomios se basa exclusivamente a la clase magistral propuesta por el docente, además es escaso el uso de herramientas tecnológicas para la comprensión de este tipo de temáticas, así mismo es notable que la interdisciplinariedad es débil al no complementar el conocimiento utilizando varias estrategias que permitan una mayor comprensión del algebra de polinomios.

Lo anterior puede generar en los estudiantes un desagrado a una de las áreas con mayor relevancia en la educación media y superior por su complejidad y abstracción del conocimiento, por tal razón entre los problemas principales que se desea resolver mediante el sistema "Al-Khwarizmi" es fortalecer los procesos de enseñanza y aprendizaje del álgebra de polinomios usando las técnicas de la lúdica y el juego implementadas en este sistema, logrando de esta manera minimizar la complejidad del estudio del álgebra de polinomios.

Con la investigación se busca divulgar la caja de polinomios de una manera más sencilla y que pueda ser utilizada por la comunidad estudiantil de la educación básica secundaria, ya que su elaboración y portabilidad no son los más adecuados.

#### **FORMULACIÓN**

¿Cómo potenciar los procesos de aprendizaje y enseñanza del álgebra de polinomios apoyados en la caja de polinomios utilizando la lúdica y el juego?

### **SISTEMATIZACIÓN**

La investigación quiere formar parte del futuro de la enseñanza, la cual va enfocada hacia el uso de nuevas tecnologías para sus procesos más importantes como son el Aprendizaje y la Enseñanza.

Se quiere llegar, a toda la comunidad ya involucrada y las personas que deseen, necesiten, y quieran aportar a la investigación de la Caja de Polinomios[1], logrando de esta manera tener una amplia cobertura la cual formará parte del Sistema de Apoyo "AL-KHWARIZMI", manteniendo a este Sistema en una continua evolución, optimización y escalabilidad.

Por tal razón, el proyecto centra sus principales propósitos hacia la portabilidad, cobertura, costo, evolución y mantenimiento, para obtener así el objetivo principal de la investigación que es apoyar los procesos de Aprendizaje y Enseñanza del Algebra de Polinomios a través del Sistema "AL-KHWARIZMI" utilizando la lúdica y el juego.

### **OBJETIVOS**

#### **OBJETIVO GENERAL**

Apoyar los procesos de Enseñanza - Aprendizaje del Algebra de Polinomios a través del Sistema "AL-KHWARIZMI" basado en la Caja de Polinomios utilizando la lúdica y el juego.

#### **OBJETIVOS ESPECÍFICOS**

- 1. Cimentarse de conocimiento y de estrategias que utilizan la lúdica y el juego para la optimización de los procesos de enseñanza y aprendizaje.
- 2. Modelar el sistema "AL-KHWARIZMI" enfocándolo hacia la educación básica secundaria
- 3. Establecer los requisitos necesarios para el desarrollo del sistema "AL-KHWARIZMI"
- 4. Analizar y diseñar los servicios que presentara el sistema "AL-KHWARIZMI"
- 5. Desarrollar las aplicaciones que posee el sistema "AL-KHWARIZMI".
- 6. Implementar y ejecutar pruebas pilotos que permitan la retroalimentación del sistema "AL-KHWARIZMI"
- 7. Corregir las falencias que se presentaron en las pruebas del sistema.
- 8. Realizar actividades simultáneas utilizando el sistema "AL-KHWARIZMI" y la clase convencional para la recolección de información.
- 9. Analizar la información obtenida para presentar el resultado final de la investigación.
- 10. Divulgar los resultados de la presente investigación a nivel regional y nacional.

#### **JUSTIFICACIÓN**

Tradicionalmente, el conocimiento matemático, desde los niveles iníciales se han rodeado de conceptos desafortunados y alejados a su propia naturaleza, como un conocimiento excluyente e intimidatorio que solo está al alcance de unos pocos privilegiados y en cambio para muchos significa fracaso, frustraciones y ansiedad.

Frente a este estado de casos, los recursos para el trabajo en el aula de clase de matemáticas juegan un papel esencial para despertar sentimientos y actitudes positivas hacia las matemáticas, para desmitificarlas, propiciar la participación, la integración y vencer los obstáculos emocionales responsables del aburrimiento permitiendo ver que las matemáticas son una materia viva, llena de interés y muy útil dentro y fuera del aula de clases.

Por tal razón la educación es entendida como un proceso complejo en el cual intervienen diferentes actores. Teniendo en cuenta que la naturaleza de la educación es de carácter humana, la pedagogía y la didáctica como ciencia (o arte o disciplina dependiendo de los autores) forma parte importante para el sustento de los procesos de enseñanzaaprendizaje encaminados hacia unos buenos resultados.

De esta manera, se cree conveniente el uso de los recursos tecnológicos en el desarrollo del sistema "AL-KHWARIZMI" por lo que facilita su divulgación, estudio y adquisición para las entidades educativas como también para aquellas personas que se desenvuelven en este medio y ámbito educativo, además la importancia de la tecnología como una alternativa o estrategia que puede ser utilizada para los procesos de Enseñanza de ciencias como las "Matemáticas".

Por otra parte, el proyecto tiene un impacto social el cual busca implementar nuevas metodologías, alternativas, estrategias usando la parte lúdica como fundamento para la optimización de los procesos más importantes en la educación que son el Aprendizaje y la Enseñanza. Así mismo se quiere contribuir en la parte de investigación de la educación, mejorando las estrategias de enseñanza esperando unos resultados óptimos de esta investigación.

Es así, como el objetivo del proyecto es Apoyar los procesos de Enseñanza - Aprendizaje del Álgebra de Polinomios a través del Sistema "AL-KHWARIZMI" basado en la Caja de Polinomios utilizando la lúdica y el juego.

# **1. MARCO TEÓRICO**

## **1.1. ANTECEDENTES**

La caja de polinomios es una construcción relativamente perfecta que se sustenta en un modelo geométrico ideal, híbrido entre el pensamiento euclidiano y el cartesiano; preserva la precisión y exactitud abstracta de la Algebra simbólica de Viete y garantiza la belleza y solidez de cada una de las operaciones que pueden efectuarse con los polinomios de una y dos variables[1].

Esta herramienta fue construida a partir de la idea de homogeneización de polinomios cuadráticos introducida por el matemático árabe Tabit ibn Qurra al-Harrani en el siglo IX  $[1]$ .

La Caja de Polinomios ilustra la relación entre el desarrollo histórico de los conceptos y la lúdica como una actividad que posibilita el paso de lo tangible a lo simbólico y a lo abstracto en el conocimiento Algebraico. Desde el punto de vista histórico, la Caja de Polinomios rescata el pensamiento Algebraico de Al-Sabi Tabit ibn Qurra al-Harrani, quien nació en el año 826 en Mesopotamia y murió en 901 en Bagdad (ahora Irak). Perteneció a la secta Sabian, la cual inducía a sus adeptos al estudio de la astronomía y de las matemáticas. Así mismo, al estudio del griego, lo cual le permitió estudiar los Elementos de Euclides [1].

Muhammad ibn Musa ibn Shakir impresionado por el conocimiento de Tabit en los idiomas lo persuadió de viajar a Bagdad a estudiar matemáticas. En este campo realizó importantes descubrimientos como la extensión del concepto de número a números reales positivos y en álgebra, en particular, en la solución de ecuaciones cuadráticas [1].

En múltiples espacios y lugares geográficos profesores de Algebra preocupados por la mortalidad académica en el aprendizaje de sus estudiantes, han tenido acercamientos a la consolidación de un rompecabezas similar al de la caja de polinomios, es así como docentes involucrados en la investigación como Fernando Soto A., Univ. De Nariño, Libardo Jácome, Univ. De Nariño, han querido elaborar una Caja de Polinomios Física que efectúa una simulación a los estudios anteriormente mencionados para contribuir a la educación de las Matemáticas en caso especial el estudio del Algebra de Polinomios, por medio del uso de la lúdica y el juego como una estrategia o alternativa paralela para la optimización y mejoramiento de esta temática y así lograr un mayor beneficio hacia las matemáticas y no de desplazamiento de los estudiantes hacia el estudio de esta ciencia tan importante y primordial para cualquier disciplina que se desee estudiar [1].

De igual manera, se quiere aclarar que existe un demo virtual de la Caja de Polinomios: Este software simula el rompecabezas llamado "La Caja de Polinomios" desarrollado en la Universidad de Nariño con el que se trabaja la adición, sustracción, multiplicación, división y el proceso de factorización de Polinomios, además se pueden tocar temas de parámetros, áreas y solución de ecuaciones lineales. Por limitantes del espacio que ofrece la pantalla del computador para poner las fichas del juego, se trabajan polinomios hasta el grado 3. La aplicación está apoyada por 16 guías y un pequeño software tutorial. Las guías permiten una conceptualización completa de este juego y le ofrece actividades que los estudiantes pueden desarrollar. Está dirigido a estudiantes de Licenciatura en Matemáticas, Licenciaturas con énfasis en Educación Básica como una herramienta complementaria en su formación como docentes y para estudiantes de Licenciatura en Informática como un ejemplo de aplicaciones interactivas incrustadas en páginas WEB que corren del lado del usuario.

Esta aplicación fue desarrollada por: INSUASTY, EDWIN en el año de 2006

## **1.2. MARCO CONCEPTUAL**

**1.2.1 Enfoque pedagógico.** En la actualidad, la computación forma parte de nuestras vidas de manera cotidiana y muchas veces transparente. Distintas áreas como la ciencia, la medicina, la ingeniería e incluso las artes plásticas, han integrado la tecnología como herramienta que las potencia en su quehacer. Es por esta razón, que la ingeniería de sistemas no puede ser observada desde una perspectiva cerrada y específica, sino debe ser explicada y estudiada desde una perspectiva global, considerándola dentro de un conjunto de muchas áreas como el entretenimiento, la educación, la ciencia, la ingeniería, la medicina, la economía, y muchos más [2].

Así, la computación ha permitido un desarrollo profundo y sustentable a muchas áreas. Una de ellas es la educación, la cual no queda ausente de este fenómeno contemporáneo, siendo muy beneficiada dado que ha encontrado en la tecnología una fuente de herramientas que han impactado positivamente en la enseñanza y el aprendizaje [3] y más aún, ha dispuesto de una fuente de información asequible de manera fácil e instantánea como son los recursos tecnológicos [4].

Durante la última década se han desarrollado una infinidad de teorías, metodologías, prácticas y recursos tecnológicos/digitales que han tenido como objetivo apoyar los distintos procesos de aprendizaje/enseñanza (en todos sus contextos: niños, adultos, personas con discapacidad, etc.). Algunos de estos trabajos se concentran en Conferencias y Revistas reconocidas a nivel internacional y que demuestran que las nuevas tecnologías pueden ser un aporte sustancial en áreas relacionadas con la educación [2].

Uno de los principales precursores del uso de computadores en educación fue Seymour Papert [5] que, con un equipo del MIT, creó LOGO, un lenguaje derivado del LISP, uno de los lenguajes más importantes para el desarrollo de la Inteligencia Artificial.

Una de las propuestas de Papert era que, considerando los nuevos avances tecnológicos, y que son ya aplicados en educación, había que pensar en que por ejemplo las estructuras de grado en la escuela ya no tenían mucho sentido, ya que la computación ayudaba a generar diferenciaciones mucho más específicas. Por otro lado postula que con la presencia (ya casi omnipresente) de Internet, el concepto de aula de clases se distorsiona pasando a un aprendizaje en diversos escenarios y que el concepto de currículo cambia, ya que la idea de que todos deben tener el mismo conocimiento ha llegado a ser vista como totalitaria [6].

Otra acción importante de la tecnología en el contexto educativo ha sido en proveer sistemas, servicios y dispositivos en la educación móvil, concepto denominado mLearning. Según Xiaoyan, las principales características del mLearning son que permite la construcción de conocimiento por parte de los alumnos en diversos contextos y permite a los alumnos la elaboración de interpretaciones. La tecnología móvil ha cambiado la actividad laboral y podría cambiar también el modelo de aprendizaje tradicional [7].

Una de las aplicaciones más interesantes que ha tenido las TICs en educación es en el aprendizaje de alumnos con necesidades especiales. Se han desarrollado diversas aplicaciones (que utilizan distintas interfaces de I/O) y que han evidenciado ser un aporte importante a los procesos de enseñanza-aprendizaje [8][9][10][11][12].

Así, es posible evidenciar que la tecnología está innovando y facilitando los procesos de aprendizaje y enseñanza.

Sin embargo, es un grave error pensar que las TICs son el remedio en educación. Éstas deben ser consideradas como medios y no como fines. Es decir, son herramientas y materiales de construcción que facilitan el aprendizaje, el desarrollo de habilidades y distintas formas de aprender, estilos y ritmos de los aprendices. Del mismo modo, la tecnología es utilizada tanto para acercar al aprendiz al mundo, como el mundo al aprendiz [13].

Sin embargo, insertar la tecnología en un contexto escolar, más aún que genere interés en los alumnos a utilizarla para objetivos de aprendizaje, es complejo. Una propuesta innovadora del último tiempo es el uso de videojuegos.

En los últimos años, una de las áreas de interés que ha surgido entre investigadores y desarrolladores ha sido el uso de videojuegos en educación. Estas investigaciones han focalizado la utilización de la tecnología principalmente en el aula [14]. Incluso algunos estudios han determinado que los videojuegos en computador (como simuladores o juegos de aventura) permiten desarrollar en los alumnos de edad escolar habilidades específicas en el pensamiento crítico, pensamiento estratégico y en habilidades de planificación [15].

Los videojuegos por computador, consolas de juego y hasta los dispositivos móviles permiten que el niño genere interés en el proceso de aprendizaje, utilice al máximo sus sentidos, e incluso que construya conocimiento por medio de aplicaciones colaborativas [13].

En general, el uso de videojuegos en educación se ha centrado en la relación de contenidos específicos del currículo escolar, por ejemplo en matemáticas, historia o biología. Sin embargo, este tipo de videojuegos no necesariamente es significativo en el aprendizaje ya que muchas veces consideran sólo procesos de preguntas y respuestas o bien presentan la información de forma iterativa, haciendo que el alumno termine interactuando por medio de ensayo y error.

Así, no se encuentra videojuegos que permitan desarrollar aprendizaje desde una perspectiva más conceptual y que permitan generarlo de manera significativa. Por esta razón es necesario investigar nuevas formas de enseñar con videojuegos, aplicando técnicas que permitan el desarrollo conceptual en los niños.

Teniendo esta situación en mente, el objetivo de este proyecto de grado es justamente diseñar, desarrollar y evaluar un software que, basado en un videojuego con todas sus características particulares, permita generar aprendizaje por medio de la construcción de representaciones conceptuales de un contenido específico. Para estos efectos se utilizará una metodología ya evaluada y con grandes resultados como es la caja de polinomios.

Diseñar un videojuego no es una tarea trivial. Es un proceso que debe considerar a los usuarios finales, sus formas de interacción e intereses. Esto es estudiado por la Usabilidad [16], la cual propone metodologías específicas sobre cómo diseñar un software en las distintas etapas del diseño y desarrollo del producto.

#### Según Jakob Nielsen [17]:

"La usabilidad es un atributo de calidad que evalúa la facilidad de uso de las interfaces desde los usuarios. La palabra "usabilidad" también se refiere a métodos para mejorar la facilidad de uso durante el proceso de diseño" [18]

El diseño del software para este trabajo de título integrará de manera esencial la usabilidad para evaluar las interfaces desarrolladas y la interacción del usuario, así mismo su portabilidad que es uno de los objetivos de este proyecto de grado.

**1.2.2 Los videojuegos y la educación.** Hasta hace poco, los videojuegos se asociaban a diversos estereotipos y se consideraban negativos para la salud mental y física de los jugadores. Sin embargo, estudios posteriores han demostrado que los videojuegos, al igual que otras actividades realizadas en exceso, podrían tener efectos negativos si se sobrepasa un tiempo razonable, pero si se respetan unos hábitos de juego (por ejemplo, tiempo adecuado, entorno, moderación de juegos en línea, etc.) la actividad puede considerarse satisfactoria y segura. El reciente éxito de la Nintendo Wii Fit y Nintendo DS (por ejemplo, Brain Training) ilustra la forma en la que los videojuegos han impactado de forma positiva en la salud de los niños y generado bienestar [19].

Con posterioridad surgió un nuevo movimiento denominado Serious Games (Juegos serios) que insta a utilizar las tecnologías lúdicas con objetivos pedagógicos y formativos. Investigan el impacto educativo, terapéutico y social de los videojuegos diseñados con o sin intención pedagógica. El movimiento ha surgido para adaptarse a las necesidades de una nueva generación de estudiantes, a menudo conocidos como nativos digitales, cuyas características distintivas deberían reconocerse para garantizar resultados pedagógicos satisfactorios y la motivación necesaria por su parte. Esta generación, nacida a partir de los años 70, se ha familiarizado con la tecnología digital desde edades tempranas [19].

Utilizan dispositivos digitales con frecuencia y las TIC (Tecnologías de la información y la comunicación) son casi un idioma materno mediante el cual se comunican, se expresan y comprenden el mundo que les rodea. Los nativos digitales también juegan en gran medida a videojuegos y son usuarios fervientes de las redes sociales, en ocasiones en

forma de mundos virtuales (Second Life, There, etc.). Suelen realizar actividades que recompensan su perseverancia, por lo que esperan el mismo nivel de recompensa de las actividades pedagógicas. Por otro lado, algunos docentes han tenido problemas a la hora de hacer participar y motivar a esta generación para que intervenga en actividades pedagógicas tradicionales, quizás debido a que el formato utilizado para la enseñanza formal no ha sabido adaptarse a las necesidades, preferencias y expectativas del alumnado. Algunos educadores han aceptado las características de los nativos digitales y son conscientes del importante papel de los videojuegos en la educación o la formación profesional. Han utilizado entornos inmersos y tecnología lúdica para llegar a sus alumnos y los recientes progresos de la tecnología lúdica han respaldado este cambio en la enseñanza. Hoy en día es más sencillo y barato diseñar videojuegos gracias a motores de juegos, programas intermedios (versiones modificadas de juegos existentes), que han permitido crear juegos a personas con poco o ningún conocimiento de programación. Así, los docentes con intención de crear juegos pedagógicos pueden centrarse en los aspectos pedagógicos en lugar de los técnicos [19].

**1.2.3 Beneficios de los videojuegos.** Los videojuegos incluyen diversos beneficios pedagógicos. Pueden desarrollar habilidades cognitivas, espaciales y motoras y mejorar las habilidades en las TIC. Se pueden enseñar hechos (conocimientos, memorización, repeticiones), principios (relación causa-efecto) y resolución de problemas complejos y aumentar así la creatividad o aportar ejemplos prácticos de un concepto y reglas que son difíciles de ilustrar en el mundo real [19].

Pueden ser muy útiles a la hora de realizar experimentos peligrosos en la vida real, como es el uso de compuestos químicos tóxicos. A pesar de sus características pedagógicas, no todos los juegos se diseñan con ese objetivo pero todos incluyen cualidades pedagógicas para incitar y promover las habilidades cognitivas de los estudiantes. La premisa de los videojuegos es aprender practicando. Este tipo de entornos puede ser idóneo para aquellos alumnos más pragmáticos, que prefieren experimentar a repetir maquinalmente información. Dicha experiencia les permitiría una mejor comprensión de conceptos que, de lo contrario, pueden considerar complicados o aburridos [19].

Los videojuegos multijugador desarrollan tanto la competitividad como la colaboración, motivan a los jugadores a unirse en equipos (o clanes) y competir contra otros equipos. Por ejemplo, en los juegos de rol multijugador masivos en línea (MMORPGs), los jugadores pueden crear equipos, compartir información mediante voz o texto y aprender observando a otros jugadores. Los principiantes pueden aprender de sus compañeros y mejorar sus habilidades [19][15][13][10][11].

Los videojuegos pueden tener un impacto emocional en los jugadores, pueden mejorar su autoestima (con la supervisión adecuada) y permitirles participar en actividades sociales. Jugar puede tener un efecto apaciguador para aquellos participantes que en otro tipo de actividades de ocio (ver películas, por ejemplo) sienten una gran variedad de emociones, pero en un entorno seguro y controlado. Las emociones con los videojuegos pasan por la alegría, la empatía, el enfado, la frustración o el triunfo. Esta sucesión de emociones hace que los jugadores se mantengan inmersos en el juego. Asimismo, algunos estudios han demostrado que las emociones permiten memorizar procesos, especialmente si el contenido o el tono emocional del material que debe aprenderse corresponden con las emociones del estudiante. Inducir diversas emociones al jugador hace que los videojuegos permitan hacer recordar más intensamente hechos y participar así en el proceso cognitivo. Los videojuegos pueden mejorar la autoestima de los jugadores. Para ello, el éxito debe estar a su alcance (posibilidad de ganar), asegurándose de que la curva de aprendizaje se adapta a sus habilidades y aportando comentarios sobre su progreso [19][10][11].

**1.2.4 Tipos de videojuegos.** Existen diversas formas de clasificar los videojuegos pero el propósito de este proyecto se realizó una clasificación según el tipo de videojuego [20][21][22][23].

- **ACCIÓN**: En estos videojuegos existen uno o varios personajes centrales que pueden ser elegidos por el usuario, estos juegos están divididos en varias escenas o etapas en las cuales se debe cumplir distintas misiones u objetivos para así terminar el juego.
- **DEPORTES**: El objetivo de este tipo de Videojuego es emular la forma en que se practican distintos deportes, el usuario debe controlar al (los) deportista(s). Estos videojuegos se caracterizan por ser multiusuario, permiten que varios usuarios interactúen entre ellos utilizando una sola aplicación.
- **ESTRATEGIA:** La definición de este tipo de videojuego radica en la habilidad que debe tener el usuario para comandar varios personajes distintos, cada uno de ellos tiene distintas habilidades que serán útiles a lo largo de cada etapa del juego.
- **ROLL O RPG (ROLL PLAYING GAMES):** Los videojuegos de rol tienen por objetivo hacer que el usuario personifique al protagonista de la historia, este tipo de videojuego tiene la misma base ya que los protagonistas secundarios están ligados de una u otra forma a la historia viajando en grupo de un lugar a otro, en los videojuegos de rol el protagonista puede interactuar con los habitantes del mundo en el que se desenvuelve la historia, son videojuegos cuya historia es épica, donde predominan la magia, los hechizos, los caballeros y monstruos.
- **PLATAFORMA:** Los videojuegos de plataforma deben su nombre a la percepción que tiene el usuario al jugarlos. Básicamente un videojuego de plataformas se desarrolla en un ambiente 2D donde la perspectiva del personaje principal es de lado o en una vista ¾, al avanzar por los escenarios el personaje debe saltar desfiladeros, escalar árboles o muros.
- **AVENTURA:** En este tipo de videojuego el personaje generalmente tiene que avanzar a través de un gran mundo, en donde la historia es muy importante y juega un rol característico; e ir adquiriendo habilidades y resolviendo acertijos y problemas para cumplir el objetivo final del juego. Tiene elementos de videojuego RPG y generalmente es en una perspectiva de tercera persona.
- **JUEGOS DE DISPARO:** Son videojuegos que ofrecen la posibilidad de disparar a diversos blancos, muchos de estos videojuegos ofrecen compatibilidad con periféricos especializados, la perspectiva es en primera persona.

• **SIMULADORES:** Son videojuegos que pretenden transmitir al usuario una sensación lo más cercana a la realidad. Las simulaciones permiten al usuario pilotear aviones, embarcaciones o autos de fórmula uno hasta desenvolver el papel de un alcalde, entre otros.

# **2. METODOLOGÍA**

Teniendo en cuenta que no existe una metodología (pública) previamente diseñada para la construcción de videojuegos se ha desarrollado una metodología propia que permite y procura la integración entre los diferentes módulos maximizando la cohesión entre todos los módulos del juego y minimizando el acoplamiento entre capas.

El desarrollo del software del proyecto sigue un proceso iterativo e incremental, el cual en un nivel de abstracción mayor se puede contemplar como un sistema basado en capas de funcionalidad donde las capas superiores son cliente de las capas inferiores del juego, razón por la cual el énfasis y diseño más fuerte del videojuego se encuentra en las capas inferiores y medias.

Es así que se diferencia del proceso general del desarrollo de un software por poseer componentes relacionados con arte: historia, personajes, escenarios, música, acciones, niveles de dificultad, entre otros. El desarrollo también depende de la plataforma tecnológica sobre la cual operará el videojuego (consolas, computadores, teléfonos móviles), el género del juego (juego de estrategia, RPG, aventura gráfica, desafíos numéricos) y la forma de visualización (2D, 3D).

"Al-Khwarismi", como todo videojuego, desarrolla un modelo de interacción hombremáquina. En su elaboración se llevaron a cabo las siguientes fases:

- Concepción
- Planificación
- Pruebas
- Diseño
- Producción

El proyecto se orientó metodológicamente por RUP (Rational Unifed Process), dado que su enfoque de desarrollo de procesos iterativos e incrementales, con hitos o puntos de resultados por etapas, facilita el flujo de trabajo y el mejoramiento paulatino de cada resultado, sin esperar al producto final, característica muy útil en la construcción del video-juego [24].

La metodología procura el desarrollo de los módulos que cumplan con los siguientes aspectos:

 $\checkmark$  Todo el esquema (con excepción del sistema de menús por obvias razones) va direccionado a una implementación Programación Orientada a Objetos (POO) utilizando los recursos de las herramientas seleccionadas. (.NET Framework, DirectX)

- Todos los módulos deben estar 100% documentados siguiendo el estándar del .NET Framework 3.5
- $\checkmark$  Elaboración de los modelos fundamentales para la creación del motor, estos modelos son persistentes y no cambiarán en el transcurso del desarrollo.
- $\checkmark$  Elaboración superficial de los elementos de las capas superiores al motor debido a que en el momento del diseño es imposible determinar las maneras y el alcance propio de cada uno de los submódulos.
- $\checkmark$  Determinar antes de la construcción de cada módulo las entradas y salidas esperadas inicialmente por cada uno de ellos.
- $\checkmark$  Utilizar árboles complejos de herencia e implementación de interfaces (para simular la herencia múltiple) con el fin de minimizar el tiempo de desarrollo reutilizando la mayor cantidad posible de código.

Durante el desarrollo de este documento se profundiza más en estos contenidos según sea pertinente en cada capítulo.

## **2.1 CONCEPCIÓN**

"Al-Khwarismi" se basa en la investigación sobre el uso de la caja de polinomios para la solución de problemas algebraicos, además tiene un soporte histórico en sus ambientes y lugares característicos, es así como el personaje llamado Al-Khwarismi tiene la misión que le fue encomendada por la casa de la ciencia de tratar de recuperar los pergaminos científicos que fueron robados de la biblioteca de Alejandría, por los vilanos de su época, sin antes que sea sometido a pruebas y retos matemáticos.

Estos elementos y su entorno socio-geográfico fueron elegidos para generar los escenarios donde transcurre la aventura de Al-Khwarismi, enfrentando peligros y desafíos en busca de los pergaminos.

Un objetivo superior, la presencia de retos y peligros para alcanzarlo, la disponibilidad de un arma medieval para ser utilizada en sus enemigos, dan al juego una historia atractiva y divertida, contextualizada en un entorno ligado a historia medieval con sus características principales.

### **2.2 DISEÑO**

El diseño empieza con la elaboración del guión. El guión es el alma del proyecto; en él están expuestas todas las cartas del videojuego, pues narra la historia que se va a recrear y describe cada personaje que intervendrá en el juego

El guión de "Al-Khwarismi" fue elaborado a partir de recomendaciones de jugadores expertos, nacidas de su conocimiento de videojuegos, de su gusto por los desafíos, de su visión de los personajes, de la historia, de los escenarios, del lenguaje.

Como complemento del guión se elaboró una "Historia", documento donde se describe brevemente el perfil de cada personaje y lugares importantes en la misma.

A partir del guión y la historia se concibieron los personajes, acciones y secuencias, con dos criterios básicos: Que diviertan y que sean creíbles. Todo video juego exitoso gesta un mundo mágico, pero que tiene unas reglas aceptadas.

Luego se hizo el diseño gráfico: El concepto gráfico y su desarrollo en el videojuego son fundamentales para la aceptación del videojuego. Las imágenes y animaciones deben dejar percibir las características de los personajes, las interacciones, el ambiente que recrea cada escenario en relación con el tiempo y el lugar en que ocurre la acción.

Las ilustraciones de los personajes y de los escenarios se hicieron con base en el guión y la historia del juego, valiéndose de "storyboards" y bocetos. Los bocetos reúnen las características específicas de cada personaje y permiten depurar las gráficas hasta conseguir el concepto final; los "storyboards" permiten planear las escenografía y cómo fluirá la acción en el escenario.

Otros elementos que requirieron diseño gráfico fueron la interfaz gráfica que reúne los menús de navegación, el menú de configuración, la caja de polonios, es decir todo los componentes que hacen parte de la interfaz del juego, como también el logotipo del grupo desarrollador y los videos de presentación del juego.

### **2.3 PLANIFICACIÓN**

Con base en el guión, la historia y el diseño artístico, integrados en un documento de diseño, se definieron actividades de producción artística (personajes, escenarios, sonidos, voces, música), codificación del programa del videojuego, implementación del motor del videojuego, pruebas, ajustes y documentación.

# **2.4 PRODUCCIÓN**

Es el desarrollo de las actividades especificadas en la planeación. Para el desarrollo de "Al-Khwarismi" se modelaron casos de uso; se desarrolló un Motor que soporta las peticiones básicas que se realizan al computador; se desarrollaron e implementaron herramientas para administración de personajes, escenarios y multimedia; se codificó el programa del videojuego y se desarrolló e implementó una interfaz gráfica para la interacción del usuario con el juego. Se utilizaron el lenguaje de desarrollo C# y Java, la plataforma .net y la librería Gráfica Directx como también J2ME para dispositivos móviles.

El desarrollo gráfico se hizo utilizando como herramientas que se explican a continuación:

#### **2.4.1 Lenguajes de programación.** Los lenguajes utilizados fueron:

• **VISUAL C# .NET 2008:** es una herramienta y un lenguaje de programación moderno e innovador que permiten generar software conectado a .NET para Microsoft Windows, Web y una amplia gama de servicios. Debido a su sintaxis familiar, similar a la de C++, a su entorno de desarrollo integrado de gran flexibilidad y a su capacidad para crear soluciones para una gran variedad de plataformas y dispositivos, Visual C# .NET 2008 facilita enormemente el desarrollo de software conectado a .NET [25].

Visual C# .NET está basado directamente en C++ lo cual hace que su entorno sea muy familiar con C++ y Java. Es un lenguaje de programación moderno e intuitivo orientado a objetos que ofrece mejoras significativas, incluido un sistema de tipos unificados, código "no seguro" que permite un control total al programador y nuevas construcciones de lenguaje muy eficaces y fáciles de entender para la mayoría de los programadores [25].

Visual C# .NET proporciona una funcionalidad óptima para racionalizar los procesos, incluidos [25]:

- Compatibilidad con el diseño, el desarrollo y la implementación de servicios Web XML con rapidez.
- Diseñadores de formularios y controles visuales para crear aplicaciones basadas en Windows muy completas.
- Herramientas y servicios de diseño para crear eficaces soluciones de Microsoft .NET basadas en servidor.
- Herramientas de migración para convertir los proyectos basados en Java al entorno de desarrollo de Microsoft .NET.
- **WINDOWS .NET FRAMEWORK:** es el componente de Windows para crear y ejecutar la próxima generación de aplicaciones de software y servicios Web XML.

Windows .NET Framework tiene las características siguientes [32]:

- Es compatible con más de 20 lenguajes de programación diferentes.
- Se encarga de la mayor parte de la estructura necesaria para generar software, lo que permite a los programadores centrarse en el código lógico esencial para el negocio.
- Facilita más que nunca la creación, implementación y administración de aplicaciones seguras, sólidas y de gran rendimiento.

Windows .NET Framework se compone de Common Language Runtime y un conjunto unificado de bibliotecas de clases [32].

Common Language Runtime, Es responsable de los servicios en tiempo de ejecución, como por ejemplo, la integración de lenguajes, el cumplimiento de las normas de seguridad y la administración de la memoria, los procesos y los subprocesos. Además, CLR cumple una función en la fase de desarrollo, cuando ciertas características, como por ejemplo, la administración del ciclo de vida, la nomenclatura segura de tipos, la administración de excepciones entre lenguajes y los enlaces dinámicos, reducen la cantidad de código que tiene que escribir el programador para convertir la lógica comercial en un componente reciclable [32].

Las bibliotecas de clases son funciones estándar, como las de entrada/salida, manipulación de cadenas, administración de seguridad, comunicaciones en red, administración de subprocesos, administración de textos y funciones de diseño de la interfaz de usuario [32].

Las clases de ADO.NET permiten a los programadores interactuar con los datos obtenidos en formato XML a través de las interfaces OLE DB, ODBC, Oracle y SQL Server. Las clases XML permiten la manipulación, búsqueda y conversión de objetos XML. Las clases ASP.NET son compatibles con el desarrollo de aplicaciones basadas en Web y de servicios Web XML. Las clases de Windows Forms son compatibles con la generación de aplicaciones cliente inteligentes basadas en escritorio [32].

En conjunto, las bibliotecas de clases ofrecen una interfaz de desarrollo común y coherente en todos los lenguajes compatibles con Windows .NET Framework [32].

• **JAVA:** se creó como parte de un proyecto de investigación para el desarrollo de software avanzado para una amplia variedad de dispositivos de red y sistemas embebidos. La meta era diseñar una plataforma operativa sencilla, fiable, portable, distribuida y de tiempo real. Cuando se inició el proyecto C++ era el lenguaje del momento, pero a lo largo del tiempo las dificultades encontradas con C++ crecieron hasta el punto en que se pensó que los problemas podrían resolverse mejor creando una plataforma de lenguaje completamente nueva. Se extrajeron decisiones de diseño y arquitectura de una amplia variedad de lenguajes como Eiffel, SmallTalk, Objetive C y Cedar/Mesa. El resultado es un lenguaje que se ha mostrado ideal para desarrollar aplicaciones de usuario final seguras, distribuidas y basadas en red en un amplio rango de entornos desde los dispositivos de red embebidos hasta los sistemas de sobremesa e Internet [33][34][35].

Java fue diseñado para ser [33][34][35]:

- Sencillo, orientado a objetos y familiar: Sencillo, para que no requiera grandes esfuerzos de entrenamiento para los desarrolladores. Orientado a objetos, porque la tecnología de objetos se considera madura y es el enfoque más adecuado para las necesidades de los sistemas distribuidos y/o cliente/servidor. Familiar, porque aunque se rechazó C++, se mantuvo Java lo más parecido posible a C++, eliminando sus complejidades innecesarias, para facilitar la migración al nuevo lenguaje.
- Robusto y seguro: Robusto, simplificando la gestión de memoria y eliminando las complejidades de la gestión explicita de punteros y aritmética de punteros del C. Seguro para que pueda operar en un entorno de red.
- Independiente de la arquitectura y portable: Java está diseñado para soportar aplicaciones que serán instaladas en un entorno de red heterogéneo, con hardware y sistemas operativos diversos. Para hacer esto posible el compilador Java genera 'bytecodes', un formato de código independiente de la plataforma diseñado para transportar código eficientemente a través de múltiples plataformas de hardware y software. Es además portable en el sentido de que es rigurosamente el mismo lenguaje en todas las plataformas. El 'bytecode' es traducido a código máquina y ejecutado por la Java Virtual Machine, que es la implementación Java para cada plataforma hardwaresoftware concreta.
- Alto rendimiento: A pesar de ser interpretado, Java tiene en cuenta el rendimiento, y particularmente en las últimas versiones dispone de diversas herramientas para

su optimización. Cuando se necesitan capacidades de proceso intensivas, pueden usarse llamadas a código nativo.

- Interpretado, multihilo y dinámico: El intérprete Java puede ejecutar bytecodes en cualquier máquina que disponga de una Máquina Virtual Java (JVM). Además Java incorpora capacidades avanzadas de ejecución multihilo (ejecución simultánea de más de un flujo de programa) y proporciona mecanismos de carga dinámica de clases en tiempo de ejecución.

# • **CARACTERÍSTICAS DE JAVA.**

- Lenguaje de propósito general.
- Lenguaje Orientado a Objetos.
- Sintaxis inspirada en la de C/C++.
- Lenguaje multiplataforma: Los programas Java se ejecutan sin variación (sin recompilar) en cualquier plataforma soportada (Windows, UNIX, Mac...)
- Lenguaje interpretado: El intérprete a código máquina (dependiente de la plataforma) se llama Java Virtual Machine (JVM). El compilador produce un código intermedio independiente del sistema denominado bytecode.
- Lenguaje gratuito: Creado por SUN Microsystems, que distribuye gratuitamente el producto base, denominado JDK (Java Development Toolkit) o actualmente J2SE (Java 2 Standard Edition).
- API distribuida con el J2SE muy amplia. Código fuente de la API disponible.

### **2.4.2 Herramientas de diseño gráfico.** Las herramientas utilizadas fueron:

- **ADOBE WEB PREMIUM CS3:** es el software estándar de edición de imágenes. Las herramientas presentes dentro de la aplicación ayudan a conseguir resultados excelentes en muy poco tiempo debido a los procesos de edición, aplicación de efectos, tratamiento y gestión de archivos de diversas extensiones, haciéndolo de una forma más eficaz.
- **MICROSOFT EXPRESSION:** un sistema eficaz, ágil y de gran alcance y flujo de trabajo de diseñador/desarrollador es imprescindible para entregar los tipos de obligar a la participación y los sitios web, aplicaciones web y de experiencias de escritorio que los clientes esperan hoy en día.

Expression Studio ®, Visual Studio y herramientas de diseño tradicionales, tales como Adobe Photoshop con Illustrator y combinado .NET, Silverlight ® y los estándares basados en Web, permiten la entrega de resultados convincentes a tiempo a sus clientes después de tanto tiempo, mientras que maximiza las inversiones que ya ha hecho en las herramientas y tecnologías que emplean hoy en día.

• **MAYA:** integra el mundo de la animación y efectos visuales, entregando herramientas de última tecnología para una solución completa de trabajo en 3D. Maya tiene una interfaz de usuario muy intuitiva, un conjunto de herramientas extenso de animación, herramientas de modelaje y una arquitectura abierta si se desea ir más allá de la animación convencional.

**2.4.3 Ciclo básico de un video juego.** La mayoría de los juegos están construidos bajo una misma estructura básica sobre la cual corre el programa, por supuesto puede haber juegos que lo manejan con algunas variaciones, pero en esencia un juego trabaja como se indica en la figura 1 [31]:

- 1: Inicialización
- 2: Ciclo de Juego
	- $\checkmark$  Entrada
	- $\checkmark$  Procesamiento
	- $\checkmark$  Salida
- 3: Finalización

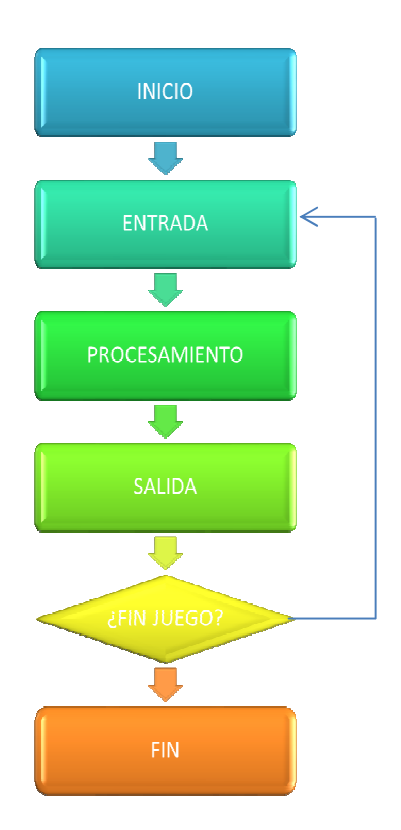

**Figura 1.** Ciclo básico de un Video Juego.

En la inicialización se pone al juego en un estado ya predefinido, para que siempre esté de ese modo cuando empiece el juego, como serían los valores iniciales del jugador, su energía, sus armas, la posición dentro del mapa, en qué mundo se encuentra, etc.

Además también en esta parte es donde se cargan las imágenes, sonidos, tabla de records y demás cosas que son necesarias antes de iniciar el juego.

El ciclo de juego es la parte donde está la acción, es un ciclo que se va a estar repitiendo una, otra y otra vez hasta que el jugador pierda, gane o se salga del juego, en general se puede dividir esta sección en tres partes [31][28][27][25]:

### • **ENTRADA:**

Aquí es donde se captura todo lo que hace el jugador, como presionar los botones del control, mover el ratón, presionar las flechas del teclado y toda la demás información que recibe el juego.

### • **PROCESAMIENTO:**

Esta es la parte donde se procesa toda la información que se recibió de entrada, quizás se podría decir que es el mismo núcleo del juego, ya que en esta parte es donde se lleva a cabo la lógica del programa, los cálculos de la física del juego, la inteligencia artificial y en sí la forma como va a responder el juego a la entrada.

#### • **SALIDA:**

En esta parte es donde se le envía al jugador toda la información que se procesó en el paso anterior, es decir, se le muestra la respuesta a lo que hizo; por lo general poniendo en pantalla los cambios, tocando sonidos, etc.

• La finalización se ejecuta justamente cuando el juego ha terminado, y todas las instrucciones que se ejecutan aquí tendrán que ver precisamente con dejar al juego en un estado óptimo, como guardar los records que se lograron durante el juego, los valores al finalizar, liberar recursos almacenados durante el juego, etc.

# **3. DESCRIPCIÓN DEL VIDEOJUEGO**

**LOGOTIPO DEL GRUPO:** Des=Desarrollo Jocs=Juegos(catalán)

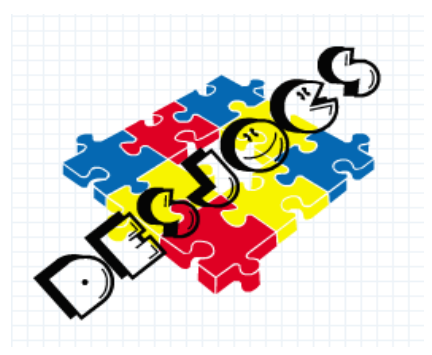

**Figura 2.** Logotipo del Grupo.

# **3.1 FILOSOFÍA DEL JUEGO**

**3.1.1 Aplicación de escritorio – xbox y móvil.** Realizar un juego que utilice aspectos de la historia de la edad media y un enfoque educativo con base en la investigación del uso de la caja de polinomios.

En el juego se emplearán elementos propios del de la edad media, así como sus escenarios, historia y otras características de la época.

# **3.2. ENFOQUE TÉCNICO**

El Juego está destinado a ser utilizado en PC de escritorio, consola XBOX, dispositivos móviles (versión Java) con las siguientes características mínimas:

- 1 GB en RAM
- Procesador Pentium 4 (3.1Ghz)
- Espacio 500Mb
- Tarjeta Video 256Mb
- Sistema Operativo Windows XP o superior
- DirectX 9.0
- .Net Framework 3.5
- XNA Framework 3.1
- J2ME Aplicaciones Móviles
- MicroEdition-Configuration: CLDC-1.0
- MicroEdition-Profile: MIDP-2.0

### **3.3. PREGUNTAS COMUNES**

**¿Qué es Al - Khwarizmi?:** Al – Khwarizmi es un videojuego Acción RPG 3D desarrollado para plataforma Windows, utilizando el lenguaje de programación C#, la Librería DirectX basado en la aplicación de la Caja de Polinomios como una estrategia de apoyo a los procesos de enseñanza y aprendizaje del algebra de polinomios [1].

Su personaje principal que lleva el nombre del video juego, debe recuperar los pergaminos que fueron robados de la biblioteca de Alejandría, en su misión se encuentra con enemigos que hacen difícil su tarea, además debe estar sometido a pruebas donde debe solucionar problemas con la ayuda de la Caja de polinomios y de esta forma finalizar el juego de manera satisfactoria.

**¿Por Qué se creó este juego?:** el videojuego se está creando como parte del proyecto de grado de Ingeniería de sistemas por parte de los integrantes del proyecto, adicionalmente se ha creado con el ánimo de aportar en el desarrollo de la industria de software en Latinoamérica centrándose en el área del entretenimiento y mas específicamente en el desarrollo de videojuegos, además impulsar nuevas estrategias lúdicas para que sirvan como apoyo a los procesos de aprendizaje de las matemáticas.

**¿Dónde el juego toma lugar?:** la historia del juego transcurre en las diferentes regiones de la antigua Alejandría destacando sus características culturales, geográficas etc., pero principalmente su historia.

**¿Qué se va a controlar?:** el jugador controlará el personaje principal quien poseerá una ballesta como su arma para enfrentar a sus enemigos, se controlará el desplazamiento a través de las diferentes escenas y las situaciones que se puedan presentar, así como los diferentes escenarios que participen en el juego.

**¿Cuál es el objetivo principal?:** el objetivo del juego es avanzar a través de la antigua Alejandría derrotando a sus enemigos y los 4 Jefes que vigilan los castillos principales, de igual manera recuperando los pergaminos robados y solucionar los retos matemáticos que se presentan en el juego.

**¿Qué es lo innovador?:** a nivel Colombia no existen proyectos formales relevantes al desarrollo de videojuegos educativos en 3D en la temática del algebra de polinomios, a nivel de la Universidad de Nariño tampoco se han realizado ni existen en este momento proyectos relacionados con la creación de uno, razón por la cual nuestro proyecto resulta innovador en un marco local.

# **3.4 CONJUNTO DE CARACTERÍSTICAS**

### **3.4.1. Características generales.**

- Tipo: RPG + Acción
- Resolución de 1280 x 800 píxeles(Aplicación de Escritorio y consola XBOX)
- Resolución de 128 x 160 pixeles(Aplicación Móvil)
- Intuitivo, reiugable.
- Fácil de Manejar
- El juego es expandible.
- Pantalla Completa.(Aplicación de Escritorio y consola XBOX)

### **3.4.2. Características del juego.**

- Soporte de teclado y joystick (Aplicación de Escritorio y consola XBOX).
- Múltiples pantallas
- Menú de opciones
- Trucos y sorpresas ocultas
- Efectos visuales
- Efectos de Sonido
- Resolución de Acertijos
- Divertido
- Descripción Básica del Motor del Juego

## **3.5 DESCRIPCIÓN DEL ENGINE**

Se desarrolla un engine de videojuego 3D, en el cual se cubre el flujo del programa y se colocó todas las funciones necesarias para el juego.

De igual manera se crea un engine 2D, para la aplicación Móvil.

**3.5.1 Detección de colisiones.** El motor de juego no es el encargado del control de colisiones, esta característica se maneja de manera individual entre personajes, escena, personajes alternos y personaje principal. Se ha ideado una la técnica de colisión por puntos de contacto los objetos que interactúen entre sí. Se desarrollará un algoritmo de estados para que se pueda tomar la decisión más correcta.

### **3.6. HISTORIA**

**3.6.1. Aspectos a tener en cuenta en el desarrollo de la historia.** Se han tenido en cuenta tres aspectos fundamentales con los cuales se creó la historia, cada uno de estos aspectos ha sido analizado de manera independiente respecto a los intereses personales de los miembros del grupo procurando una selección y desarrollo puramente profesional.

**3.6.2. Aspecto geográfico.** El juego, en busca del objetivo general, procura hacer alusión constantemente a lugares de la geografía Medieval que correspondan con los personajes determinados, involucra estos lugares en la historia y en la cotidianidad del personaje principal es un requerimiento desde la definición del proyecto.

**3.6.3. Aspecto de autenticidad.** La historia involucra características principales de la época y de la historia de Alejandría, adicionalmente a favor del aspecto gráfico se debe procura que la descripción de los lugares sea bastante similar, con el fin de que en la etapa de diseño exista una mayor responsabilidad a la hora de diseñar los escenarios ligados a las características de la región.

**3.6.4. Aspectos de profundidad.** Aunque ya era un aspecto cubierto, este aún se encuentra en desarrollo en el momento de realizar este análisis, por lo cual es conveniente hacer alusión al mismo, las escenas cuentan con una descripción detallada de los lugares clave en cada una de ellas y adicionalmente tienen alusión al aspecto geográfico correspondiente, cada diálogo de la escena es descrito con el detalle necesario de tal manera que los diálogos que sea necesario crear en el proceso de desarrollo sean mínimos.

# **3.7. GUIÓN DE LA HISTORIA**

Tras la muerte de Alejandro Magno y la división de sus conquistas entre sus generales, surge en Alejandría una nueva ciudad, que bajo los Tolomeos, Tolomeo I Soter y Tolomeo II Filadelfo especialmente, alcanza un desarrollo notable (360 a. de C.).

Las políticas que rigieron fueron en gran parte su obra, y dentro de éstas hay que destacar el esfuerzo por obtener materiales de todas partes del mundo conocido. Es célebre el hecho de que barco que atracaba en el puerto de Alejandría, era revisado y aquel rollo o papiro que se encontrase, era retenido temporalmente para ser copiado. Se consiguieron materiales babilonios, egipcios, griegos y latinos entre otros muchos. La Biblioteca de Alejandría creció de tal forma, que llegó a tener, al menos eso afirma la
tradición, 700,000 rollos de papiro, cubriendo la gran mayoría de la producción escrita de la antigüedad. Tuvo dos edificios, uno en el Bruchium y otro en el Serapeum.

Cabe destacar que fue una biblioteca con catálogo y que abrió sus puertas a todo aquel estudioso que tuvieran interés o inclinación por utilizarla.

Todo el estudio de la antigua Grecia, se basaba en los papiros o rollos que se encontraban alojados en dichos edificios, fue así como Alejandría se convertiría en la cuidad más importante, lo cual genero deseos de obtener dicha sabiduría por parte de los demás imperios de la antigua Grecia.

Es así, como en el gobierno de Califa Omar nace la orden de quemar todos los papiros y rollos, originando la destrucción total de la Biblioteca Alejandría, estos eventos fueron atribuidos al emperador Diocleciano, el patriarca Teofilo, el árabe Amrou, quienes incineraron parte de los papiros y algunos fueron distribuidos a diferentes lugares del Imperio Romano.

Después de unos años la caída del Imperio Griego a los Romanos y la desilusión del Imperio Romano a manos de las Tribus Barbarás, el legado intelectual de Grecia quedo consignado en manos de los árabes que conquistaron los territorios griegos de Egipto y de Oriente Medio a partir del siglo VIII, pero su principal Misión es la de reconquistar, los pocos papiros o rollos que se salvaron del incendio que acabo con la Biblioteca de Alejandría para tener el poder intelectual y científico.

En este siglo se establece una academia de ciencias llamada "Casa de la Sabiduría", de donde envían a uno de sus mejores hombres para llevar a cabo dicha misión; Muhammad ben Musa al – Khwarizmi es el elegido de recuperar todos los papiros que se distribuyeron en diferentes partes del antiguo Imperio Romano, para ello deberá luchar, someterse a retos y sobre todo pelear con antiguos enemigos de la ciencia que destruyeron la principal fuente de Sabiduría.

## **4. ELABORACIÓN DE BOCETOS**

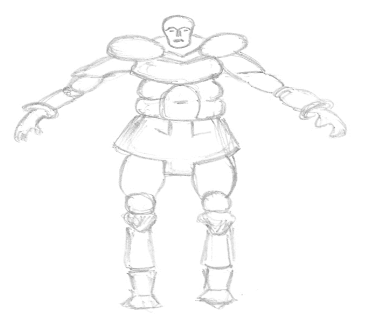

**Figura 3.** Boceto de Al- Khwarismi.

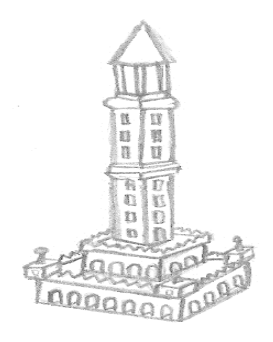

**Figura 4.** Boceto de Biblioteca de Alejandría.

| <b>MAARA</b><br>o |                    | U           | Ő |                      |
|-------------------|--------------------|-------------|---|----------------------|
| m                 | 600<br>$O^{\circ}$ | a<br>n      |   | <b>KT</b><br>r.<br>ŧ |
| n<br>D            |                    | n<br>u<br>n |   | УJ                   |
|                   |                    |             |   |                      |

**Figura 5.** Boceto de Castillo 1.

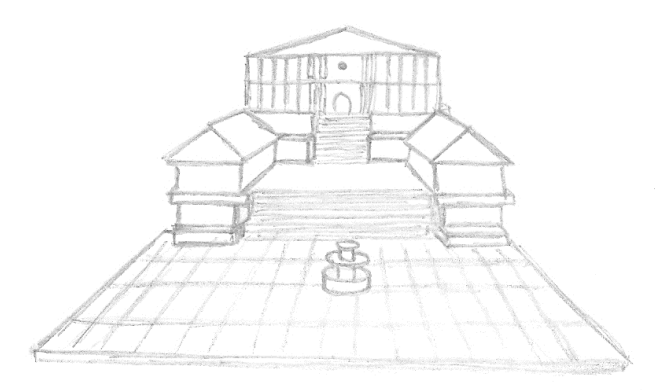

**Figura 6.** Boceto de Castillo 2

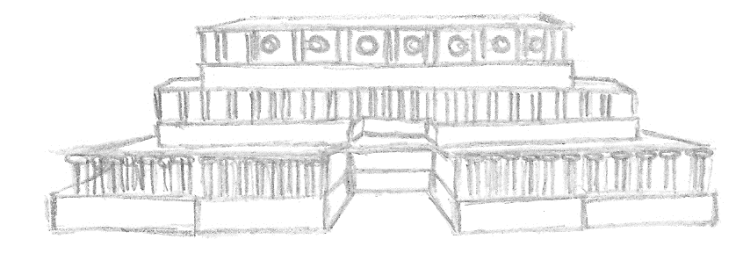

**Figura 7.** Boceto de Castillo 3

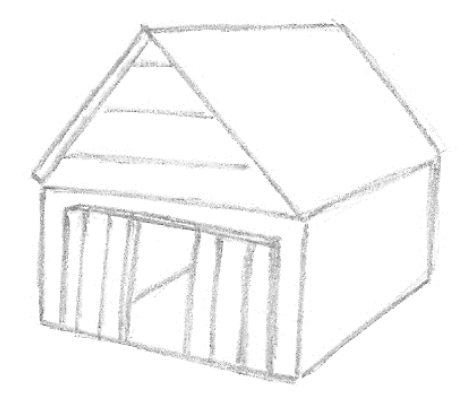

**Figura 8.** Boceto de Casa1

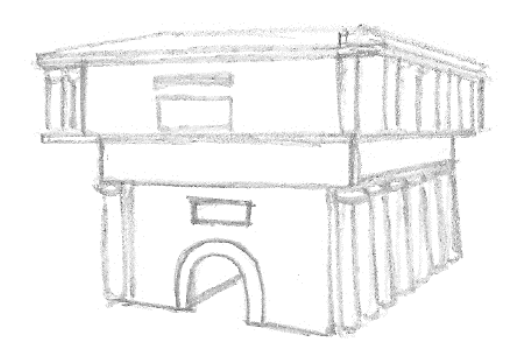

**Figura 9.** Boceto de Casa2

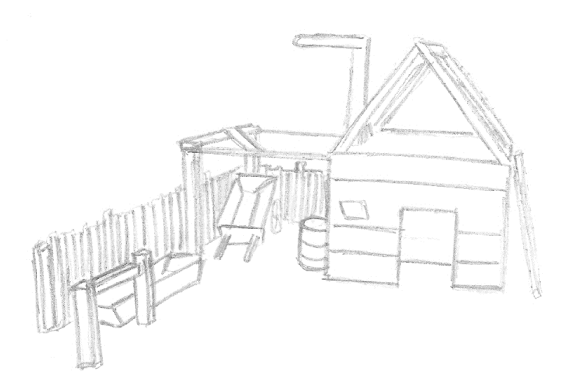

**Figura 10.** Boceto de Casa3

# **5. MODELADO DEL SOFTWARE DE UN VIDEO JUEGO**

## **5.1 CLASIFICACIÓN DE REQUERIMIENTOS**

## **5.1.1 Requerimientos funcionales.**

- Debe contar con las siguientes opciones: (Configuración, juego, menú)
- Debe contar con una interfaz gráfica amigable y configurable
- Debe ser un juego de roll, es decir el jugador toma el papel del personaje principal e interactúa con su entorno
- Los diálogos deben estar en idioma español y ofrecer soporte futuro para otros idiomas
- La interfaz de juego debe ser 3D (Aplicaciones de Escritorio y consola XBOX)
- La interfaz del juego debe ser 2D (Aplicación Móvil)
- Debe ser optimizado para correr bajo maquinas Procesador Pentium 4 (3.1Ghz) tarjeta de video de 256 Mb
- La aplicación debe ser soportada en dispositivos móviles con requerimientos mínimos de memoria dinámica 10 Mb y memoria disponible 300 Kb
- La resolución del juego será de 1280\*800 y debe soportar modo full screen (Aplicaciones de Escritorio y consola XBOX).
- La resolución de juego para dispositivos móviles es de 128 x 160
- Que cuente con una interfaz de control manejable en cada una de sus modalidades
- Desarrollo de un videojuego que involucre aspectos de la historia medieval

## **5.1.2 REQUERIMIENTOS NO FUNCIONALES**

- Debe estar dirigido a una población adolescente, de trece años en adelante
- Debe contar con animaciones introductorias al inicio del juego y en la mayoría de las escenas.
- Debe existir una interfaz de ayuda interactiva
- Que sea innovador
- Que sea acto para expertos e inexpertos
- Que exista una página web con información relevante al juego
- Crear diferentes souveniers de juego: (protector de pantalla, papel tapiz, música)

**5.2 MODELADO UML DEL VIDEO JUEGO (APLICACIONES DE ESCRITORIO Y CONSOLA XBOX)** 

**5.2.1 Modelado del dominio (aplicaciones de escritorio y consola xbox).** 

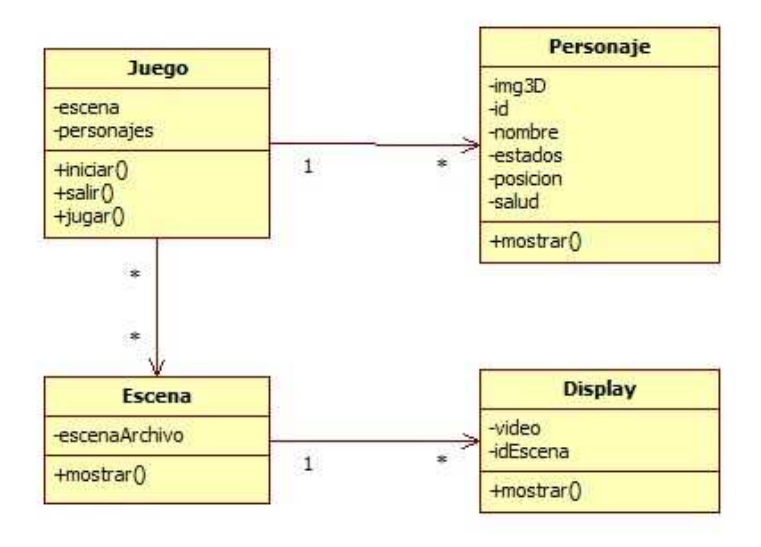

**Figura 11.** Diagrama de clases del Dominio

## **5.2.2 Arquitectura del motor (aplicaciones de escritorio y consola xbox).**

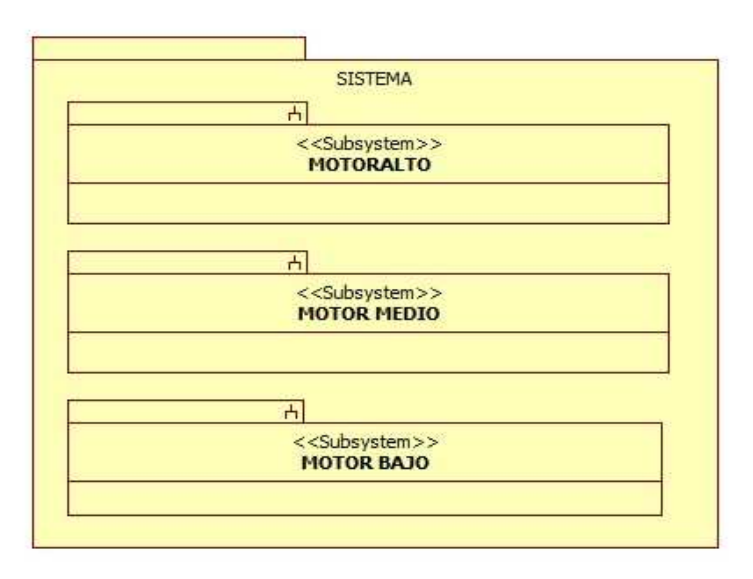

**Figura 12.** Diagrama de clases de la Arquitectura del Motor

## • **MOTOR ALTO**

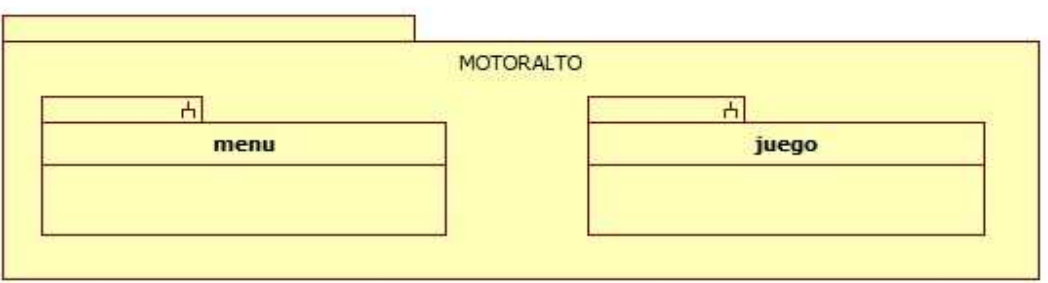

**Figura 13.** Diagrama de clases de la Arquitectura del Motor Alto

• **MOTOR MEDIO** 

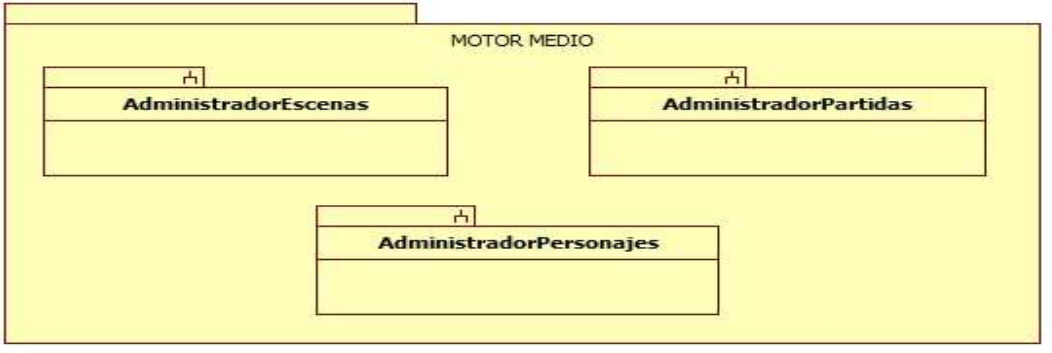

**Figura 14.** Diagrama de clases de la Arquitectura del Motor Medio

• **MOTOR BAJO** 

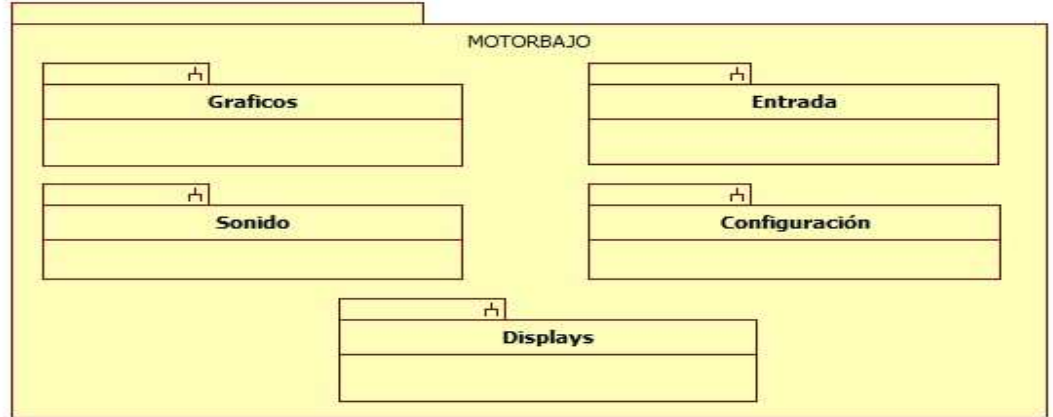

**Figura 15.** Diagrama de clases de la Arquitectura del Motor Bajo

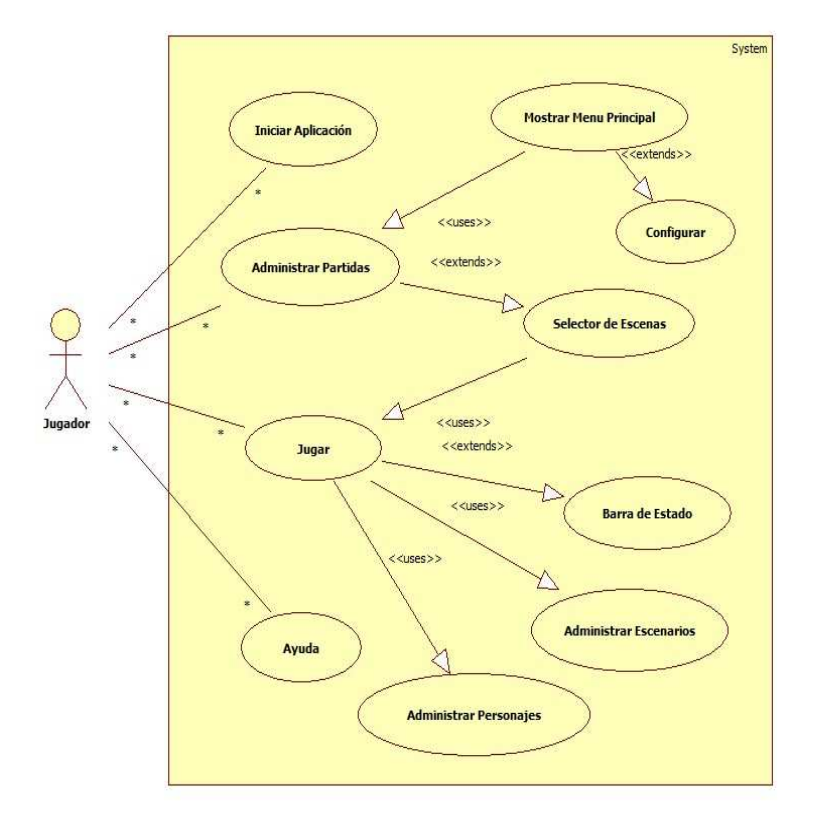

**5.2.3 Modelo de casos de uso (aplicaciones de escritorio y consola xbox).** 

**Figura 16.** Diagrama de casos de uso (Aplicaciones de Escritorio y Consola)

**5.2.4 Diagrama de clases del juego (aplicaciones de escritorio y consola xbox).** 

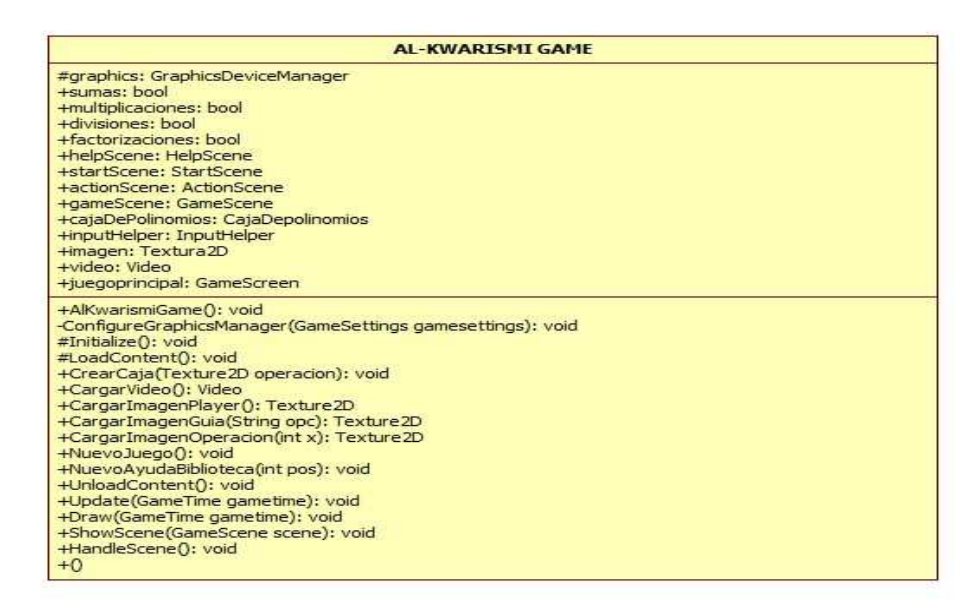

**Figura 17.** Diagrama de clases del Juego(Al-Khwarismi Game)

**5.2.5 Diagrama de clase escena del juego (aplicaciones de escritorio y consola xbox).** 

| <b>GameScreen</b>                                                                                                    |  |
|----------------------------------------------------------------------------------------------------|--|
| #esfera: BoundingBox<br><b>+aimEnemy: Enemy</b><br>+ciudad: Model<br>+posicionCiudad: Vector3<br>+audio: AudioLibrary<br>+spriteBatch: SpriteBatch<br>+inputHelper: InputHelper                                                                          |  |
| +GameScreen(Game game): base(game)<br>#Initialize(): void<br>#LoadContent(): void<br>+ajustar(): void<br>+UpdateInput(): void<br>+ActualizarArma(): void<br>+UnloadContent(): void<br>+Update(GameTime gametime): void<br>+Draw(GameTime gametime): void |  |

**Figura 18.** Diagrama de clases de la Escena del Juego (Aplicaciones de Escritorio)

#### **5.2.6 Diagrama de clase enemigo (aplicaciones de escritorio y consola xbox).**

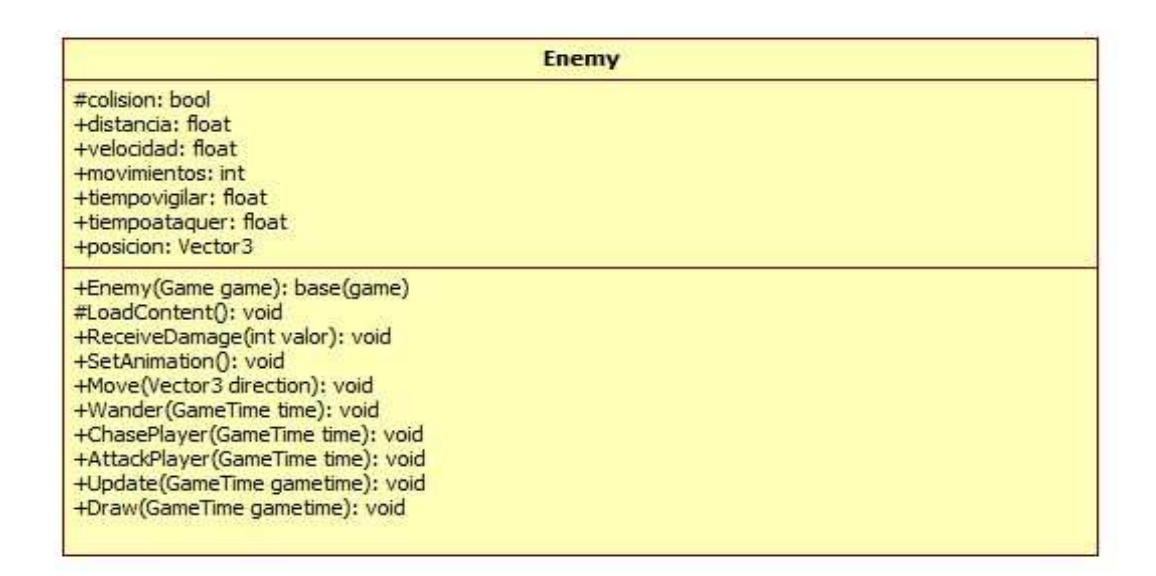

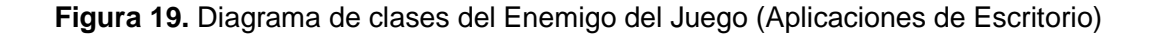

## **5.2.7 Diagrama de clase jugador (aplicaciones de escritorio y consola xbox).**

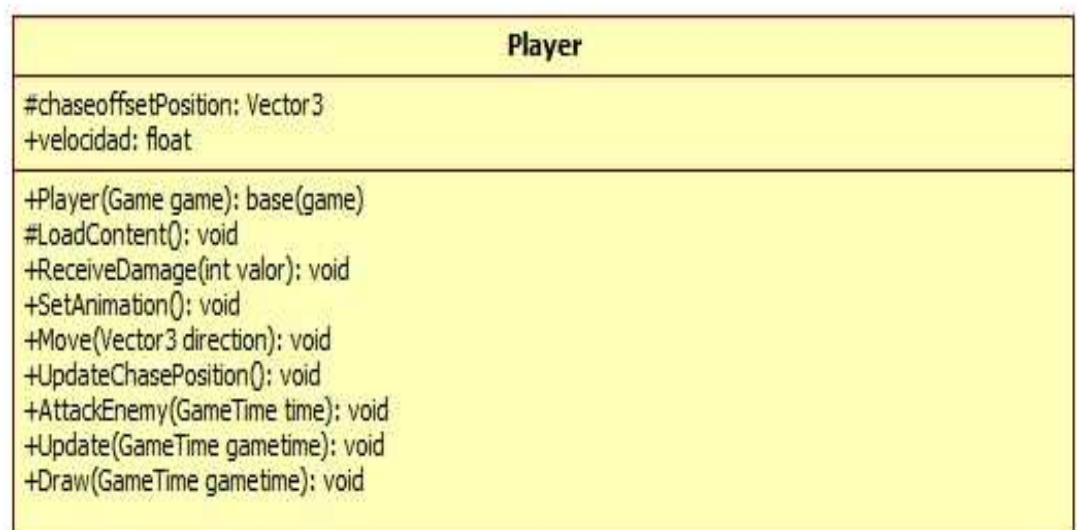

**Figura 20.** Diagrama de clases del Jugador del Juego (Aplicaciones de Escritorio)

### **5.2.8 Diagrama de clase caja de polinomios (aplicaciones de escritorio y consola xbox).**

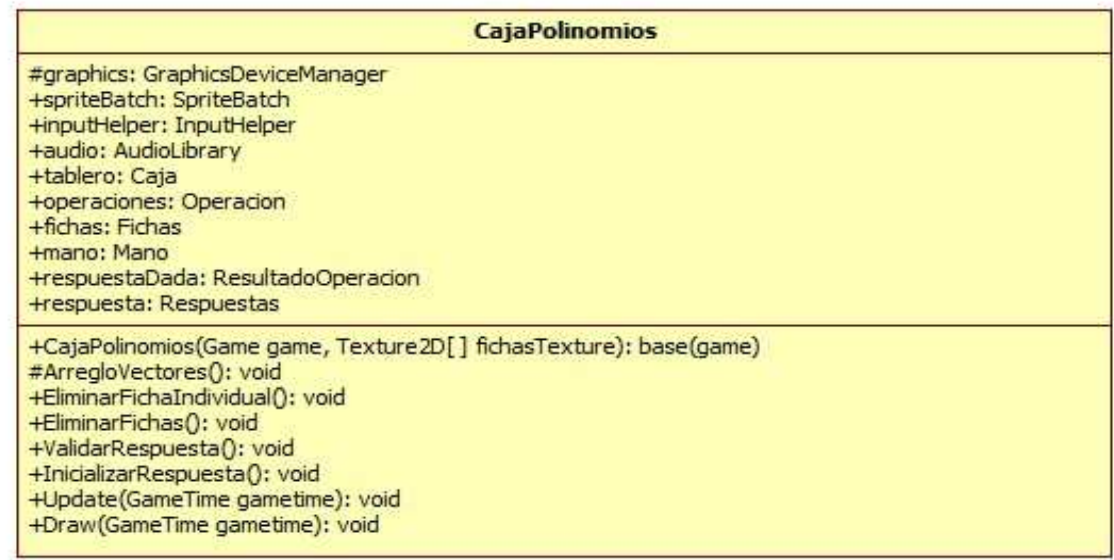

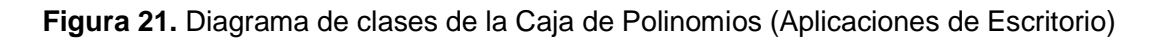

## **5.2.9 Diagrama de clases ayuda (aplicaciones de escritorio y consola xbox).**

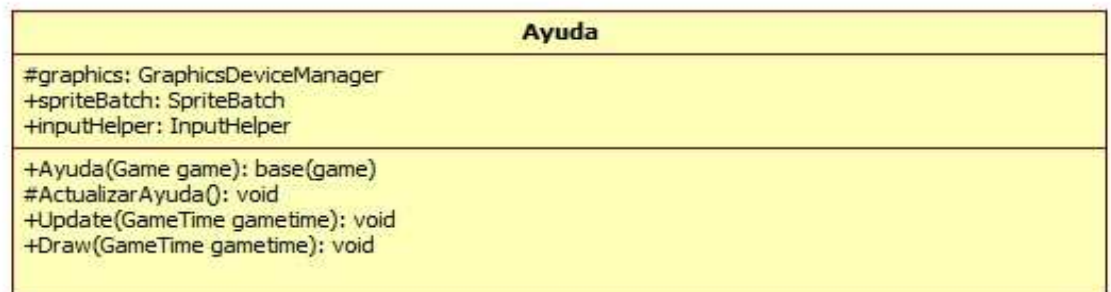

**Figura 22.** Diagrama de clases de la Ayuda Juego (Aplicaciones de Escritorio)

### **5.3 MODELADO UML DEL VIDEO JUEGO (APLICACIÓN MÓVIL)**

## **5.3.1 Diagrama de clases juego principal (aplicación móvil).**

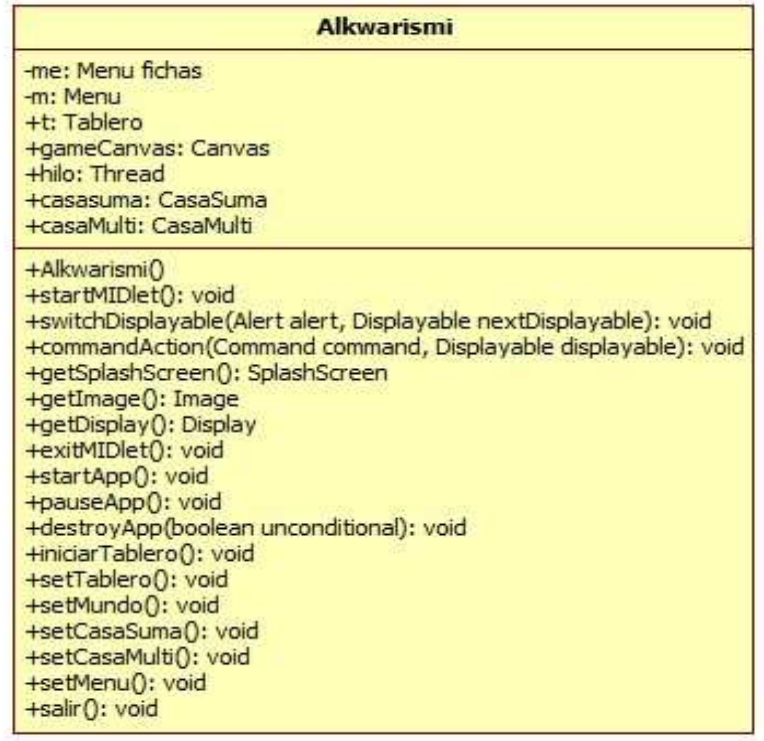

**Figura 23.** Diagrama de clases del Juego (Aplicación Móvil)

### **5.3.2 Diagrama de clases escena principal (aplicación móvil).**

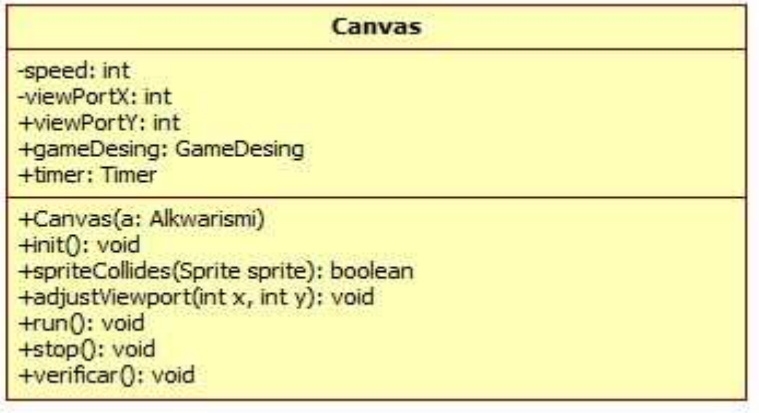

**Figura 24.** Diagrama de clases de la Escena Principal del Juego (Aplicaciones Móvil)

## **5.3.3 Diagrama de clases diseño del juego (aplicación móvil).**

| <b>GameDesing</b>                                                                                                    |
|----------------------------------------------------------------------------------------------------|
| -Biblioteca: TyledLayer<br>-casaP: TyleLayer<br>-arboles: TyledLayer<br>-aqua: TyledLayer<br>-casas: TyledLayer<br>-al: Sprite                                                                                                    |
| +updateLayerManagerForBosque(LayerManager Im): void<br>+getTopview tiles(): Image<br>+getPlatform_tiles(): Image<br>+getLinkWalk_Red(): Image<br>+getAl(): Sprite<br>+getAgua(): TyledLayer<br>+getCasas(): TyledLayer<br>+getArboles(): TyledLayer<br>+getCasaP(): TyledLayer |

**Figura 25.** Diagrama de clases del Diseño del Juego (Aplicaciones Móvil)

## **5.3.4 Diagrama de clases tablero caja (aplicación móvil).**

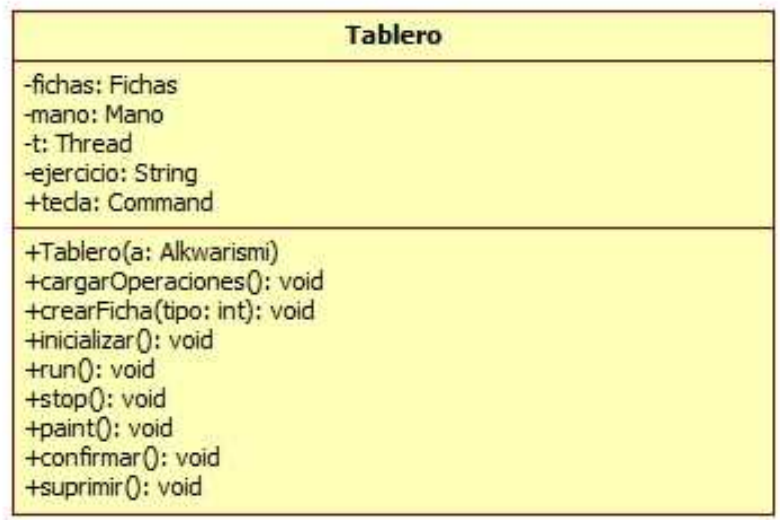

**Figura 26.** Diagrama de clases de la Caja de Polinomios del Juego (Aplicaciones Móvil)

# **6. CONSTRUCCIÓN DEL SOFTWARE DE UN VIDEO JUEGO 3D EN XNA**

## **6.1 CREAR UNA ESCENA COMPUESTA POR OBJETOS 3D EN XNA**

Para el diseño y posterior creación de una escena compuesta por objetos que serán manipulados por el usuario final, se necesita [31][29][28][27]:

- Definir el tipo del vértice que usted usará (la posición y el color, la textura, etcétera).
- Crear un montón de vértices y llenarlo de los datos de vértices.
- Crear una malla de vértices y coparlo con los vértices previamente creados.
- Defina el efecto que será utilizado mediante el uso de las matrices de proyección y de vista y las fuentes ligeras.

Para visualizar una escena del 3D en la pantalla, la escena debe ser transformada en una imagen de 2D como se indica en la figura 27. El proceso que transforma una escena del 3D en una imagen llamado Renderizar (Rendering) [28][25][31].

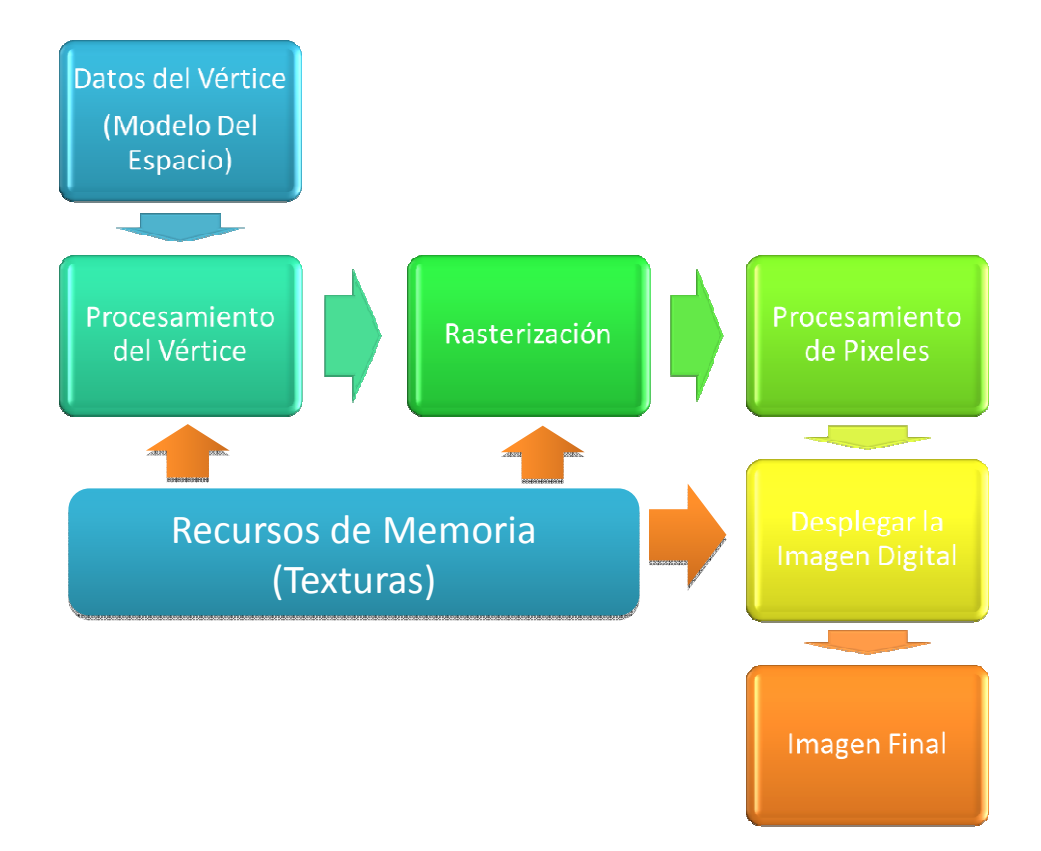

**Figura 27.** Escena compuesta por objetos 3D

Un objeto en una escena del 3D está descrito a través su malla.

• **MALLA:** es la colección de sus vértices. Los vértices en una malla pueden tener muchos atributos diferentes, tan La posición, el color, la normalidad, la textura y su coordenada[31]

En el proceso de renderizacion, los vértices de la malla del objeto son enviados al proceso de renderizacion, dónde experimentan las etapas de vértice: El procesamiento, la rasterización, y el pixel yendo en procesión. Al final de este proceso, muchos pixeles son Generados, en condición de guardarse en la imagen final de la escena [31].

La última etapa en la proceso de renderizacion es la salida de la imagen, es aquí donde se decide cuáles pixeles son más cercanos para la cámara [31].

En la imagen final se decide cuáles pixeles son descartados. Esta decisión se basa en la distancie entre la cámara y el objeto, entre más cercanos los objetos son ellos los cuales son exhibidos [31].

## **6.2 CONSTRUCCIÓN DE CÁMARAS Y LUCES EN XNA**

Uno de los componentes más esenciales de un juego del 3D es la cámara. Por consiguiente, sea cual sea el género del juego se puede crear diferentes tipos cámara, como una cámara de la posición fija, una cámara de primera persona, una cámara de tercera persona, cámara de estrategia (RTS), etcétera.

El sistema de coordenadas de las cámaras en XNA, son representados por [31][29][25]:

- **EL ENCABEZAMIENTO:** El vector del encabezamiento es la dirección de la posición de la cámara respecto del blanco. Además, describe la dirección de la cámara que se encuentra de cara a usted, esta se calcula sustrayendo la posición de la cámara con la posición del blanco.
- **ARRIBA:** el vector levantado define la dirección levantada de la cámara y se usa para orientar la cámara. Por ejemplo, si se aplica el vector (0, 1, 0) la cámara tiene un giro vertical.
- **EL BOMBARDEO**: El vector de bombardeo es el vector que es perpendicular para el encabezamiento y arriba de los vectores. Esto puede ser encontrado usando la operación producto cruz de un vector, el cual es perpendicular para dos otros vectores al mismo tiempo.

Estos tres vectores forman el sistema de coordenadas de la cámara, y pueden ser usados en el momento que se necesite transformar la cámara

**6.2.1 Cámara en tercera persona.** En la construcción del Video Juego se implementó el uso de una cámara en tercera persona la cual tiene como objetivo seguir un objeto mientras se mueve, y la distancia en la cual la cámara sigue un objeto debe ser variable ver figura 28.

Para hacer que la cámara siga un objeto por ejemplo, el carácter controlado por jugador a usted se necesita definir algunos parámetros, como los siguientes [31][27][28]:

- **LA POSICIÓN DE PERSECUCIÓN:** cuál es la posición del objeto del blanco que la cámara debe seguir
- **LA DIRECCIÓN DE PERSECUCIÓN**: cuál es la dirección que la cámara debería activar para cumplir el objeto del blanco
- **LA VELOCIDAD DE PERSECUCIÓN**
- **LA DISTANCIA DE PERSECUCIÓN:** cuál es la distancia entre la cámara y la posición de persecución

Aquí, se caracteriza la distancia de persecución por medio de tres variables: El mínimo, deseado y la distancia máxima entre la cámara y el objeto.

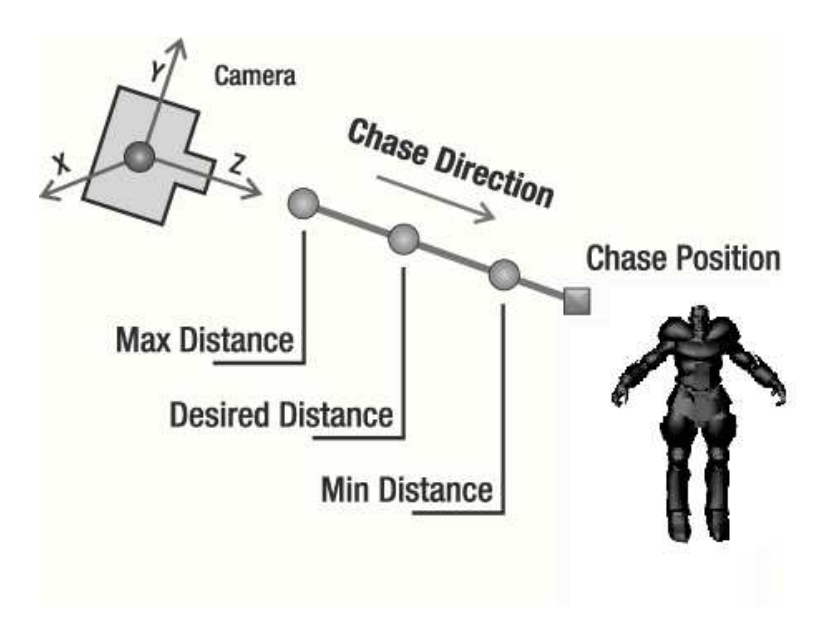

**Figura 28.** Construcción de Cámaras

## **6.2.2 LAS LUCES**

Junto con las cámaras el juego necesita contener luces. Las cuales iluminan las escenas que contiene el juego, lo que contribuye al realismo de un video juego, especialmente un juego 3D. Una escena de juego puede tener diversas fuentes de iluminación las cuales pueden será activadas y desactivadas dinámicamente a merced de la posición del jugador [31].

El inconveniente principal de colocación muchas luces en una escena es que mientras más alto el número de fuentes ligeras, más procesamiento necesitó dar la escena. Algunos tipos de luz en los que las fuentes usaron juegan es luz direccional (por ejemplo, la luz del sol), foco (Como el nombre dice), y la luz del punto (un punto que irradia luz en todas las direcciones).

En la construcción de luces nos hemos basado en la misma estructura del diseño de cámaras como en el ítem anterior, por tener la misma estructura de creación y manejo.

## **6.3 TRANSFORMACIÓN DE OBJETOS EN XNA**

Las transformaciones son de suma importancia en juegos 3D. Cualquier transformación es la combinación de los atributos de traslación, rotación, y de escala. Además, las transformaciones se usan para almacenar la posición y la orientación de cualquier objeto en su mundo del 3D.

Una transformación es almacenada en una matriz (cuál es una 4 × 4 matriz de tipo float) [31].

La transformación almacena la posición y la orientación de un objeto en su juego es el mundo designado donde la matriz, es aquella que define dónde y cómo se situa el objeto en el mundo creado. Aparte De World Matrices, necesita la cámara de matrices View y Projection para transformar posiciones del 3D [31][29].

Para ayudar a manipular la transformación de los objetos, se creará una clase denominada Transformation. Esta clase almacena los atributos de los objetos, rotación, y la escala [31].

### **6.4 GENERANDO EL TERRENO**

Para generar el terreno de un video juego, existe una técnica llamada el mapa de altura el cual es explicado a continuación [31][29][25]:

**6.4.1 El mapa de altura.** El diseño de un terreno utilizando la técnica de mapas de altura en una cuadricula requiere de puntos o vértices de área, adicionalmente se necesitan de la normal y la tangente de la misma área. Esta información será necesaria por su efecto, dónde se implementa alumbrado correcto en su área y realce su apariencia.

Para dar una apariencia de foto realismo para el área, también se implementara multitextura en su efecto.

Los mapas de altura son mapas en 2D usados almacenar la altura de un área. Se guardan usualmente en gris, dónde cada punto de imagen tiene una altura con relación a la escala de grises, mientras más blanco un pixel es, más alto el punto correspondiente en el área como se observa en la figura 29.

Para construir un área de un mapa de altura, primero necesita construir una cuadrícula del vértice con las mismas dimensiones y luego usan el valor de altura de cada punto (el pixel) en la altura.

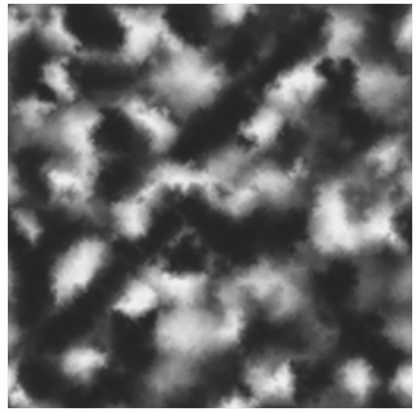

**Figura 29.** Mapas de Altura

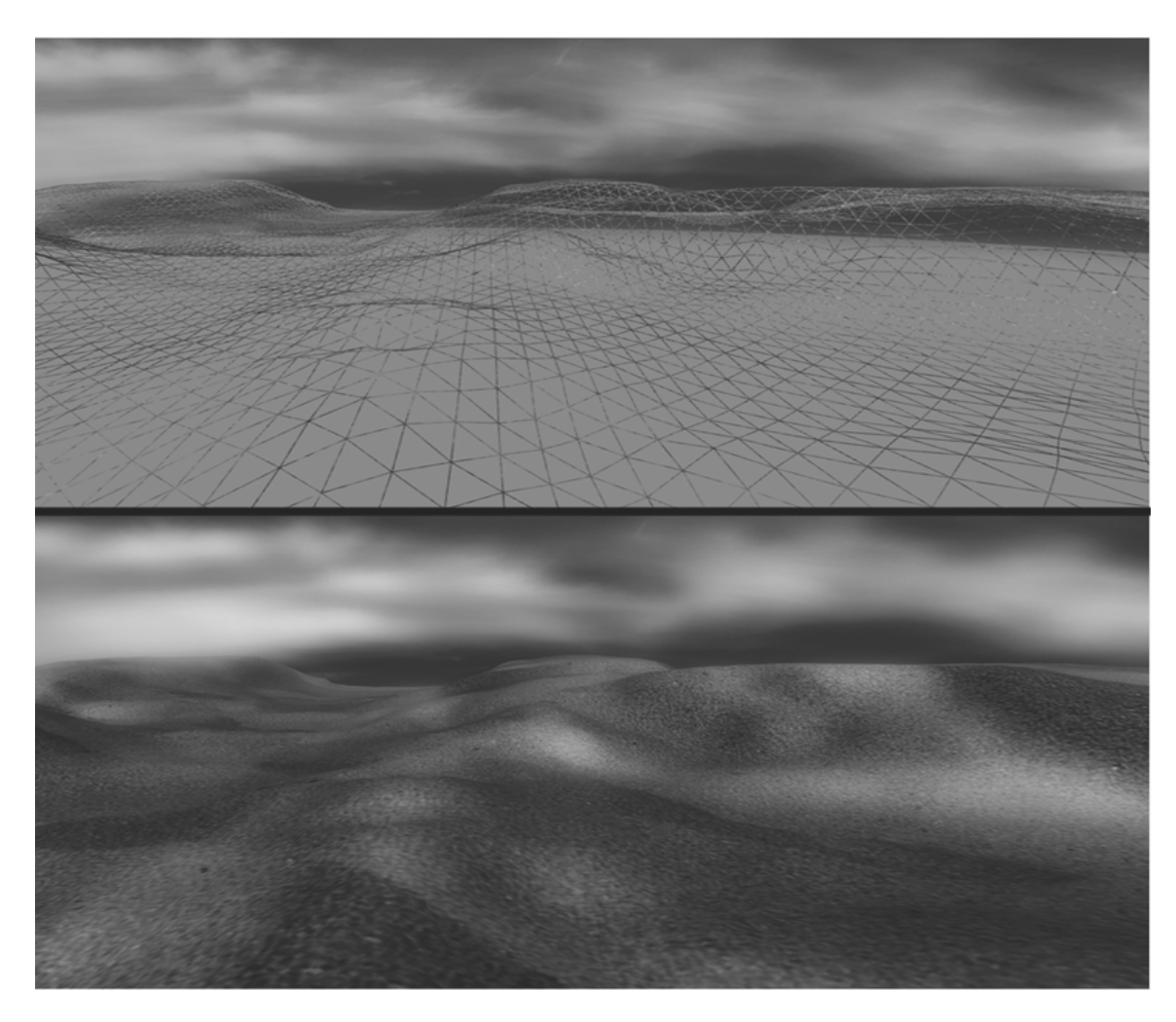

**Figura 30.** Generando el Terreno

Primero de crea una área de 6 × 6 vértices, donde la distancia entre todos los vértices verticalmente y horizontalmente vecinos son la misma.

En el momento de generar el área los vértices tienen en cuenta áreas mayores, pero puede producir transiciones bien definidas entre las alturas de vértices. Para un mapa de altura conteniendo 256  $\times$  256 pixeles, si la distancia entre cada par de vértices (verticalmente y horizontalmente) es 1 metro, el tamaño total del área generado será 255  $\times$  255 metros.

Como el mapa de altura del área se guarda usualmente en las imágenes de 8 bits, sus valores de altura disienten en medio 0 y 255, donde 0 (el color negro) representa la altura posible mínima para un vértice y 255 (El color blanco) representa la altura posible más alta.

**6.4.2 Colisiones de los objetos en XNA.** Para detectar cuando un objeto en la escena intersecta una parte del área, se necesita crear una cierta cantidad de colisiones, los cuales utilizan métodos de prueba de colisión [31].

Una prueba útil de colisión está entre un rayo y el área. Por ejemplo si un objeto se mueve en la escena, entonces se hace un rastreo de un rayo en la dirección en la cual este objeto es traslado y pone la distancia entre el objeto y el área [29][25].

Para comprobar el rayo y colisión de área, se hará una colisión experimental entre el rayo y el mapa de altura del área, en lugar de probar el rayo en contra de la malla del área. La prueba de colisión estará dividida en dos. En la primera parte, se hará una búsqueda lineal en el rayo hasta que se encuentre un punto afuera (arriba) y otro interior (debajo) del área. Luego se funcionará una búsqueda binaria entre estas dos proposiciones para encontrar el punto exacto de colisión con el área [31].

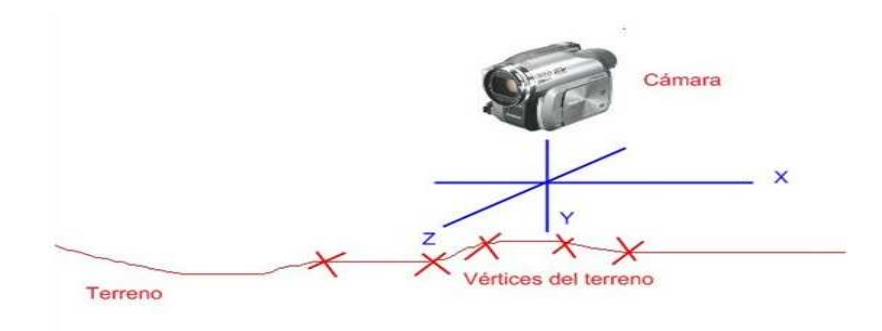

**Figura 31.** Colisiones

### **6.5 ANIMACIONES DE CARACTERES EN XNA**

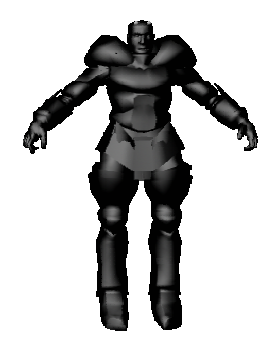

**Figura 32.** Animaciones

La escena del juego está principalmente compuesta de objetos estáticos, pero también es necesario usar una cierta cantidad de modelos vivos para personajes animados entre los cuales se destacan el jugador y los personajes poco tocables del juego.

Cabe destacar que se puede crear modelos vivos de diferentes maneras. Por ejemplo, en un juego de carreras el coche podría ser un modelo vivo porque sus ruedas giran como el vehículo se mueva, este efecto se puede crear fácilmente reproduciendo la animación simplemente encontrando la parte de la malla y rotando sus coordenadas (XYZ) [31].

Sin embargo, cuando se desea animar un carácter u objeto que tiene diferentes tipos de animación como: correr, saltar, caer, etcétera, el proceso de animación se convierte en proceso más complejo. Esto es porque se necesitará modificar la malla del carácter, designado.

En los tipos de animación que son utilizados en la construcción de video juegos, se debe tener en cuenta que la animación de un carácter está compuesta de cinco marcos diferentes, dónde cada marco representa una configuración diferente del carácter. Cada marco de animación también tiene un tiempo, lo cual define cuando el modelo en su configuración necesita variarse.

Finalmente, para poder dar vueltas a través de la animación, la primera parte y horma los marcos de animación deben ser idénticos.

Hay dos tipos principales de animación [31][28][25]:

## • **LA ANIMACIÓN DE KEYFRAMED.**

Cada tipo de animación que se utilizó en situaciones diferentes y tiene sus ventajas y sus desventajas.

En esta animación de un carácter caminando, la malla del modelo debe ser modificada encima de cada marco, donde se almacena una malla estática de modelo para cada marco de la animación.

Como se indica en la figura 33, usted debe exportar cuatro mallas estáticas diferentes (La quinta parte es idéntica para la primera parte). Esta animación está llamada keyframed, porque solo los marcos sufren cambios principales, de igual forma utilizar tweening entre la primera parte y la segunda animación del marco, para hacer la animación y mostrarse de manera fácil.

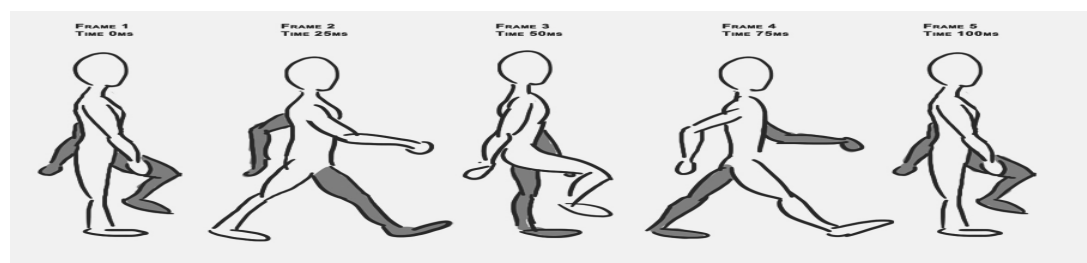

**Figura 33.** Animación Keyframed

Tweening se refiere a generar marcos intermedios entre keyframes. Sin embargo, no necesariamente se necesita crear todos los marcos entre los keyframes porque estos pueden ser obtenidos en el proceso de usar una interpolación lineal, el cual utiliza los vértices del modelo o de la malla para crear marcos los cuales se almacenan dentro del modelo para su posterior animación.

Una de las ventajas de animación del keyframed es su proceso ligero y rápido, porque toda interpolación con sus cálculos han estado hechos en el arranque. Todos los marcos de animación se guardan en la memoria, y durante la animación, necesita realizar la siguiente malla que hace parte de la animación.

Sin embargo, una desventaja de este método es el almacenamiento de todo el engranaje del modelo dentro la memoria. Si un modelo necesita 100 marcos de animación, entonces hay que almacenar su malla 100 veces.

En una escena con centenares de modelos idénticos, donde todos ellos comparten la misma animación la animación del keyframed puede ser útil. En escenas con muchos modelos diferentes con diferente animación, por otra parte la animación keyframed tomará demasiada memoria.

El uso de keyframed en las animaciones de modelos con XNA son simples, porque XNA ya tiene lo las clases para manipular modelos estáticos. Por consiguiente, usted puede tratar un modelo de animación del keyframed en XNA como un montón de modelos estáticos usando la clase Modelo, donde se almacena un objeto Modelo para cada marco de la animación.

## • **LA ANIMACIÓN ESQUELÉTICA.**

Otra forma para animar el modelo es el uso de la animación esquelética directa. En este proceso, lo esencial del modelo está estructurado en un esqueleto, lo cual es una combinación de huesos. El esqueleto tiene un hueso para cada parte móvil del modelo: Un hueso para un hombro, uno para un brazo superior, uno para un antebrazo, uno para el plato de la mano, y aún más más para los dedos. Cada hueso necesita conocer su conexión con un hueso padre y como está ligado con él.

Todos los vértices del modelo deben formar parte de un hueso. Sus posiciones están definidas a huesos, como consecuencia, rotar un hueso consiste en rotar todos los vértices.

La animación esquelética también surte efecto con keyframes, donde para cada keyframe, las rotaciones de todos los huesos se guardan (en contraste al método de animación del keyframed, donde todas las posiciones de todos los vértices para cada keyframe se guardan). Como consecuencia, solo se necesita interpolar la rotación, sus ángulos de los huesos para obtener los marcos entre los keyframes.

Para construir la malla del modelo, el esqueleto, y animaciones, usted puede usar diferentes herramientas que soportan animación esquelética(o el hueso) de modelado como: 3ds Max, maya, Blender, y los otros.

En el desarrollo del proyecto se debe tener en cuenta que XNA soporta modelos que tienen extensión de tipo XNA natively, la X (DirectX) y FBX (Autodesk), que fueron las utilizadas en la creación de la investigación.

La animación esquelética tiene varias ventajas sobre la animación del keyframed. Deja las animaciones para ser con holgura mezclado, así es que usted puede aplicar animaciones diferentes sobre el modelo al mismo tiempo.

La animación esquelética también descuenta un hueso de un objeto para ser conectada para un hueso en otro. Por ejemplo, se tiene, entonces un carácter que recoge una espada, es así como se puede conectar la espada con el carácter y de igual manera hacer una animación de los dos objetos al mismo tiempo.

Por ser este tipo de animación una de las más utilizadas hoy en día, se ha tomado la decisión de usar este tipo de animación para el desarrollo del video juego, por otra parte las herramientas de modelación exportan modelos que son soportados por XNA en es especial el procesador modelo predeterminado en XNA que es el Content Pipeline que es capaz de extraer los vértices del modelo creado y deshuesa para una mejor manipulación y animación.

## • **EL ESQUELETO Y REPRESENTACIÓN ÓSEO**

Para entender el proceso de animación que se utilizó en el desarrollo de la investigación, es importante explicar cómo el esqueleto del modelo se forja y cómo son sus huesos representados y almacenados.

Hay dos formas diferentes para almacenar el esqueleto del modelo: Usando huesos o articulaciones. Por ejemplo en 3ds Max representa un esqueleto usando sus huesos, mientras maya representa un esqueleto usando sus articulaciones como se indica en la figura 34. Sin embargo, cuando el modelo es exportado para un formato compatible a XNA (X o FBX), no hay diferencia entre ellos, y el esqueleto es representado por sus huesos.

Por consiguiente, se usará huesos para representar y almacenar el esqueleto. Cada hueso almacena una posición inicial y una rotación, decisiva dónde y cómo está su conexión con su hueso padre. También almacena su tamaño, cuál es definido como la distancia entre su posición y la posición de un hueso.

De igual manera, todo modelo debe tener una raíz hueso análogamente se tomaría como la cañería principal. Como esto también corresponde a un hueso, debería ser una parte sólida, inamovible. Para un carácter, esto debería ser el torso.

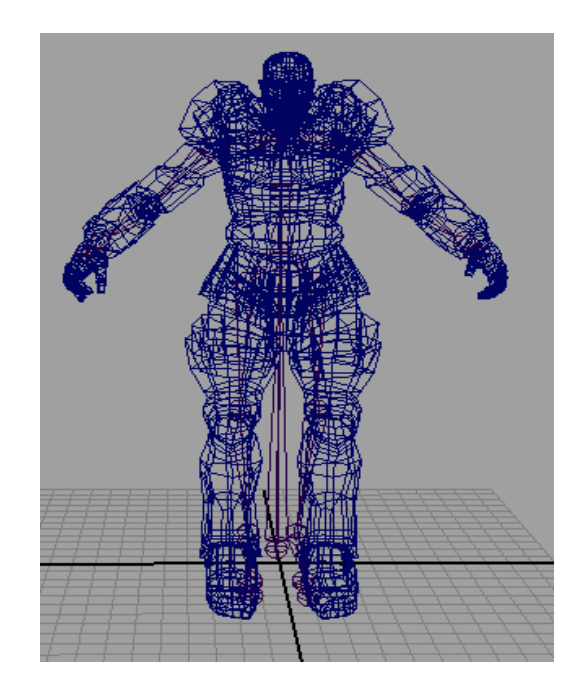

**Figura 34.** Animación Esquelética

# **7. DISEÑO DEL VIDEO JUEGO AL-KHWARISMI**

Al – Kharismi es un video juego en primera persona llamado de tipo (TPS), las características es la selección del mundo donde se desenvuelve el juego, como también en la calidad de sus graficos y su realismo, que se obtiene del uso de las herramientas de diseño de alta calidad y la incorporación de lenguajes especializados para el diseño de video juegos.

## **7.1 LA DEFINICIÓN DE JUEGO**

El juego será un juego TPS, dónde el jugador controlará a un personaje medieval en una misión de recuperación de pergaminos científicos, encontrándose con enemigos, retos, obstáculos que harán de su misión un objetivo no muy fácil de conseguir.

## **7.2 LA OBRA TEATRAL DE JUEGO**

El jugador iniciará el juego acondicionado con una ballesta, deberá recorrer el mundo mediante acciones como: saltar y atacar (tomando puntería y disparando).

Todo el control del jugador estará sometido al uso del teclado o control de un Xbox 360. El juego está basado a los principios del juego Resident Evil 4.

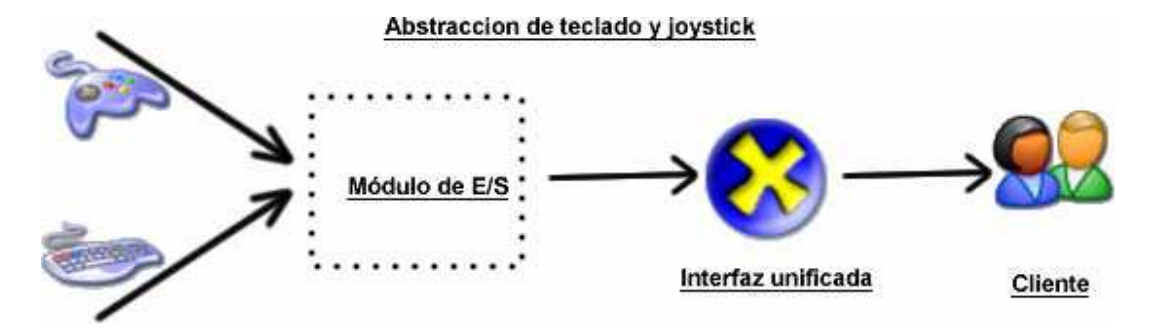

**Figura 35.** Dispositivos de Entrada

**7.2.1 Desarrollo del juego:** para los objetos móviles (enemigos) se ha dispuesto posiciones diferentes. Cada personaje será colocado al azar paseando alrededor del mapa, eso puede observar el jugador y a medida que se acerca el enemigo puede atacar. Cuando esto ocurre, el enemigo persigue al jugador, y después de acercarse a él, la voluntad del personaje es el ataque.

Cada vez que el enemigo pierda su fuente de vida, morirá. Y si el jugador pierde toda su vitalidad, el juego estará terminado.

Posteriormente, si el visita cada lugar de su mundo se encontrará con diferentes ayudas, obstáculos y retos para lograr el objetivo de recuperar todos sus pergaminos, solucionando de manera satisfactoria los problemas algebraicos con ayuda de la caja de polinomios.

Finalmente, el juego UI será tan simple como sea posible. Ostentará las proposiciones de salud del jugador, pergaminos, ayudas enemigos vivos en la escena.

**7.2.2 El diseño especializado:** para hacer un trabajo mucho más claro el diseño del video juego está dividido en librerías de clases:

- GameBase: Este namespace contiene el motor entero de juego, con objetos como cámaras Las luces, el área, los modelos, y los efectos.
- GameLogic: Este namespace contiene la lógica del juego, incluyendo lógica del jugador, La inteligencia artificial para los enemigos, la unidad determina el tipo sanguíneo, y los otros atributos lógicos del juego.
- Helpers: Este namespace contiene objetos diversos del ayudante, como un ayudante del controlador, generación randomica de posiciones y pruebas

Usando estas librerías de namespaces hace más fácil su ubicación y la reutilización de los elementos más esenciales del video juego.

Es de esta manera como se ha desarrollado el proyecto, teniendo como base diferentes aspectos que fueron explicados anteriormente, es así como se termina el desarrollo de un video juego 3D utilizando XNA donde han sido utilizadas varias técnicas y aspectos como: un juego es más que simplemente una buena idea, crear un juego es un esfuerzo de equipo, o, en este caso un esfuerzo multidisciplinario.

### **8. CONSTRUCCIÓN DEL SOFTWARE DE UN VIDEO JUEGO 2D EN JAVA PARA DISPOSITIVOS MÓVILES.**

### **8.1 CREAR UNA ESCENA COMPUESTA POR OBJETOS 2D EN JAVA PARA DISPOSITIVOS MÓVILES**

Teniendo en cuenta que para para el desarrollo de la aplicación móvil es fundamental la construcción de un Midlet daremos brevemente una explicación de su definición y su uso [33][34][35]:

• MIDLET: es una aplicación realizada usando el perfil MIDP. La aplicación debe extender a esta clase para que el AMS pueda gestionar sus estados y tener acceso a sus propiedades. El gestor de aplicaciones o AMS (Application Management System) es el software encargado de gestionar los MIDlets. Este software reside en el dispositivo y es el que permite ejecutar, pausar o destruir nuestras aplicaciones J2ME.

El MIDlet puede por sí mismo realizar cambios de estado invocando a los métodos apropiados. Los métodos de los que dispone esta clase son los siguientes:

- Protected MIDlet(): constructor de clase sin argumentos. Si la llamada a este constructor falla, se lanzaría la excepción SecurityException.
- Protected abstract void pauseApp(): Indica al MIDlet que entre en el estado de "Pausa". Este método sólo debe ser llamado cuándo el MIDlet esté en estado "Activo".
- Protected abstract void startApp() throws MIDletstateChangeException: este método indica al MIDlet que ha entrado en el estado "Activo". Este método sólo puede ser invocado cuándo el MIDlet está en el estado de "Pausa".

Para el desarrollo del proyecto se utilizó una técnica basada en tiles para construir el mapa.

La traducción de la palabra tile es baldosa o azulejo. Esto permite tener una idea más clara de la técnica: construir la imagen a mostrar en la pantalla mediante tiles de forma cuadrada, como si enlosara una pared. Mediante tiles distintos se puede formar cualquier imagen.

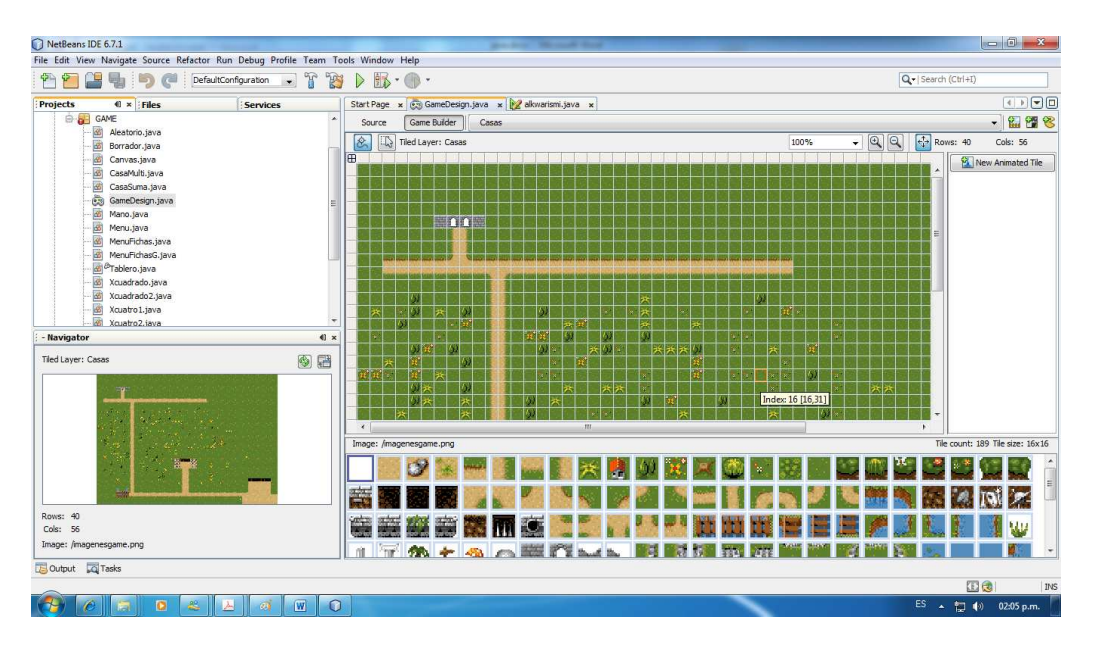

**Figura 36.** Tiled's

En el juego se maneja mapas sencillos que van a estar compuestos por unos mosaicos de tiles simples como se indica en las figuras 36 y 37.

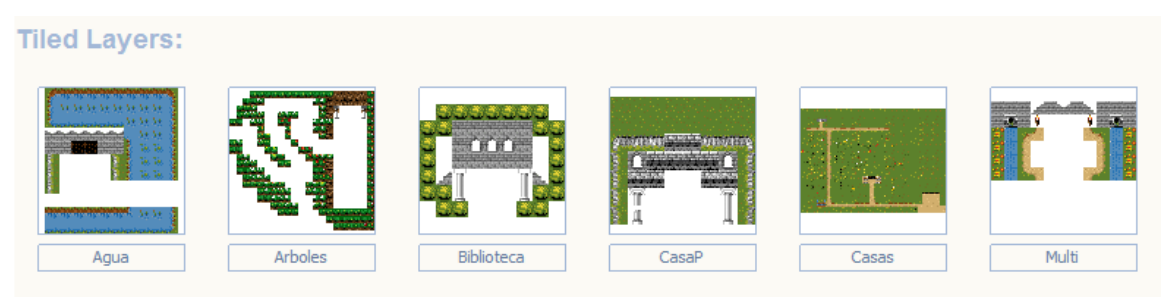

**Figura 37.** Tiled Layers

**8.1.1 Clase Sprite.** La clase Sprite representa a un Layer animado. Este Sprite está formado por varios fotogramas gráficos que pueden representar desde una animación del movimiento del Sprite en pantalla a distintos puntos de vista de éste. Estos fotogramas tienen el mismo tamaño y estar representados por objetos Image.

La clase Sprite contiene métodos que permiten realizar transformaciones cómo rotaciones y detección de colisiones.

En el desarrollo del juego se controla el personaje que debe ir avanzando por el escenario dónde se encuentra con enemigos. Tanto el personaje cómo los enemigos estarían representados por un objeto Sprite. Estos objetos ya tendrían la información suficiente para realizar las animaciones de los movimientos de los personajes y se dispone de

métodos que arrojan la posición de cada uno de ellos y se evita de esta manera, que dos personajes ocupen la misma posición en pantalla (detección de colisiones).

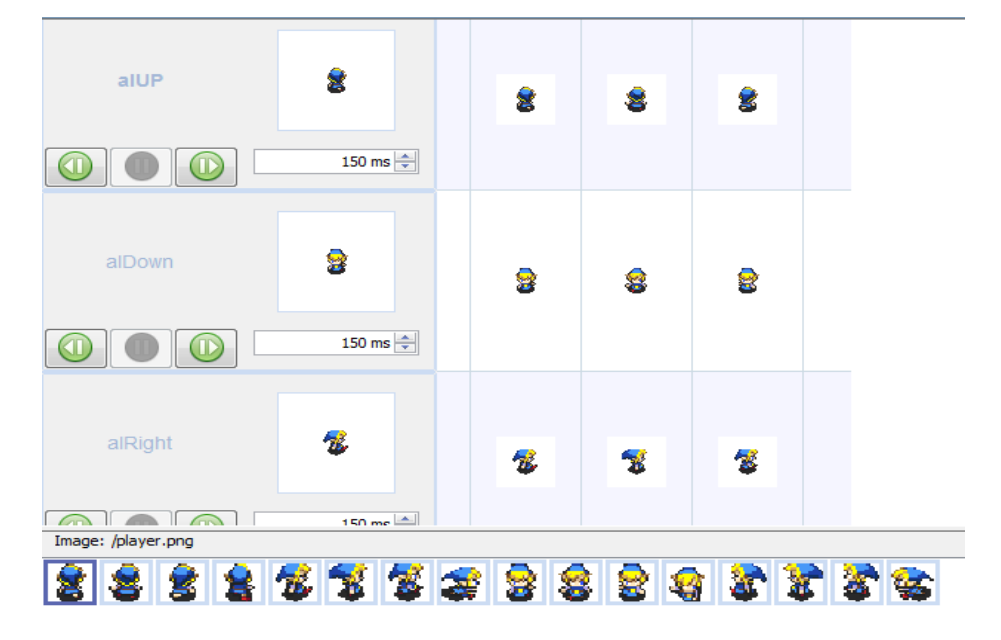

**Figura 38.** Sprites

## **8.2 DEFINICIÓN DEL JUEGO**

El juego se desarrolla de la siguiente manera: el jugador controla a un personaje en una misión de recuperación de pergaminos científicos, encontrándose con enemigos los cuales deberá evitar.

## **8.3 LA OBRA TEATRAL DE JUEGO**

El jugador iniciará el juego en la escena principal, deberá recorrer el mundo y dirigirse a los diferentes lugares donde deberá resolver las pruebas algebraicas correspondientes. Todo el control del jugador estará sometido al uso del teclado del dispositivo móvil

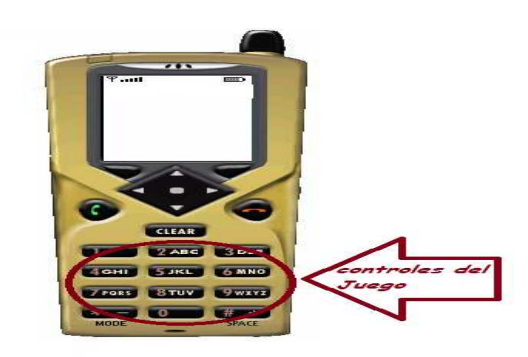

**Figura 39.** Dispositivo de entrada (Aplicación Móvil)

### **8.4 DESARROLLO DEL JUEGO**

Para los enemigos se ha dispuesto posiciones aleatorias. Cada personaje será colocado al azar paseando alrededor del mapa, eso puede observar el jugador y a medida que se acerca el enemigo deberá esquivarlo.

Cada vez que el enemigo toque al jugador morirá y el juego estará terminado.

Si el personaje visita cada lugar de su mundo se encontrara con diferentes retos o pruebas para lograr el objetivo de recuperar los pergaminos, solucionando de manera satisfactoria los problemas algebraicos con ayuda de la caja de polinomios.

### **8.5 EL DISEÑO ESPECIALIZADO**

- **Clase MIDlet al\_kwarismi**: esta clase contiene todos los componentes utilizados en el juego de juego, con objetos como los tiled, sprite, canvas y la caja de polinomios (Tablero).
- **Clase Canvas**: esta clase es la que nos permite desplegar todas las imágenes del juego en la pantalla y por el cual podemos recorrer toda la escena.
- **Clase GameDesing**: en esta clase desarrollamos los tiled y los sprite que posteriormente serán utilizados en el desarrollo del juego.
- **Clase Tablero**: la clase tablero es la caja de polinomios la cual nos permite desarrollar los diferentes problemas propuestos en el juego

De esta manera se desarrolló el juego para dispositivos móviles teniendo en cuenta en el cual se tuvo aspectos como la máxima optimización de recursos en cuanto a imágenes y código fuente ya que el juego está desarrollado para que funcione en cualquier dispositivo móvil y se sabe que existen equipos que no cuentan con un buen procesador y disposición de memoria.

# **9. ESCENA DE CAJA DE POLINOMIOS**

Para no plagiar la investigación realizada por el Mg. FERNANDO SOTO, solo se explicará cómo fue el diseño de la caja de polinomios en las aplicaciones creadas para este proyecto de grado.

La escena la componen 3 partes fundamentales.

• **Caja de Fichas**:

son los diferentes tipos de fichas que se encuentra para resolver problemas algebraicos de una variable hasta grado 4 como se indica en la figura 40.

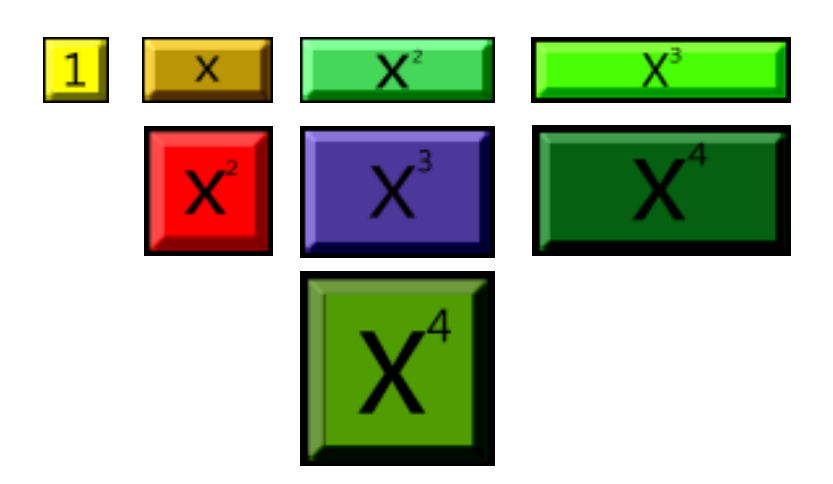

**Figura 40.** Fichas Caja de Polinomios

• **Problema Propuesto:** 

Dependiendo en el nivel de juego que se encuentre saldrá un problema algebraico, puede ser suma, multiplicación división el cual deberá resolver utilizando la caja de polinomios ver figura 41.

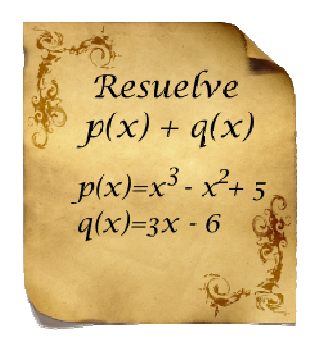

**Figura 41.** Pergamino Problema

• **Tablero:** 

Consiste en un plano cartesiano en el cual se coloca las fichas como corresponda de acuerdo a el problema propuesto ver figura 42.

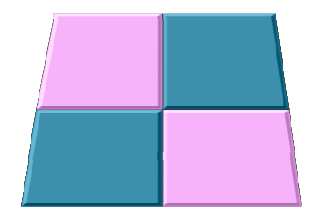

**Figura 42.** Tablero Caja de Polinomios

## **10. MANEJADOR DE SONIDO**

El módulo manejador de sonido es el encargado de realizar la reproducción de sonidos dentro del videojuego, es importante diferenciar los sonidos de la música puesto que los sonidos son generalmente fragmentos cortos que se encuentran en archivos no comprimidos, ideales para una reproducción rápida, mientras que la música son archivos grandes y codificados que toman mayor tiempo para su cargue en memoria y tienen un uso más alto de procesamiento para las operaciones de decodificación, por tanto el tamaño del módulo y de cada uno de los componentes del módulo reproductor de sonido deben ser lo más pequeños posibles ya que dependiendo la complejidad de la escena suelen existir múltiples instancias de la clase cargadas a la vez [31][25][33][34].

La reproducción de sonidos es síncrona dentro de su contexto pero es asíncrona internamente [31][25][33][34]:

• Síncrona: Internamente no se puede iniciar la reproducción de un sonido sin que de alguna manera haya terminado la reproducción de un sonido previo o el dispositivo esté disponible (salvo en múltiples instancias).

• Asíncrona: Al interactuar con los demás componentes del motor se debe iniciar la reproducción del sonido y aunque esta no haya finalizado, dar pie al procesamiento de las demás actividades del motor sin detener el sonido que se reproduce.

### **10.1. FUNCIONALIDADES**

**10.1.1. Funcionalidades clásicas de reproducción.** El módulo funciona a manera de reproductor multimedia como se indica en la figura 43, es decir posee funcionalidades de inicio, pausa, parada, repetición, cargue y descargue, las funcionalidades de cargue y descargue se adecuan a las necesidades inherentes a un juego. Estas funcionalidades se realizan sobre una simplificación del dispositivo de sonido que es provista por Directx, esta simplificación es capaz de reproducir un sonido no codificado (formatos crudos como el wav, midi, etc.), sin embargo cada vez que se realiza la reproducción de sonido el archivo de audio es nuevamente cargado en el dispositivo lo cual es particularmente ineficiente a la hora de jugar pues los tiempos de carga oscilan entre 0.2 y 1 segundos, un ejemplo seria que un objeto fuera golpeado y el sonido producto del choque ocurriera un segundo después de haber sucedido. Por estas razones se hace necesario tener los sonidos previamente cargados en memoria para que una vez se necesite reproducirlos simplemente sea necesario pasarlos al dispositivo a reproducción, de esta manera se ahorran los tiempos de cargue ya que solo se harían una sola vez [31][33].

# Reproduccion de sonidos con buffer

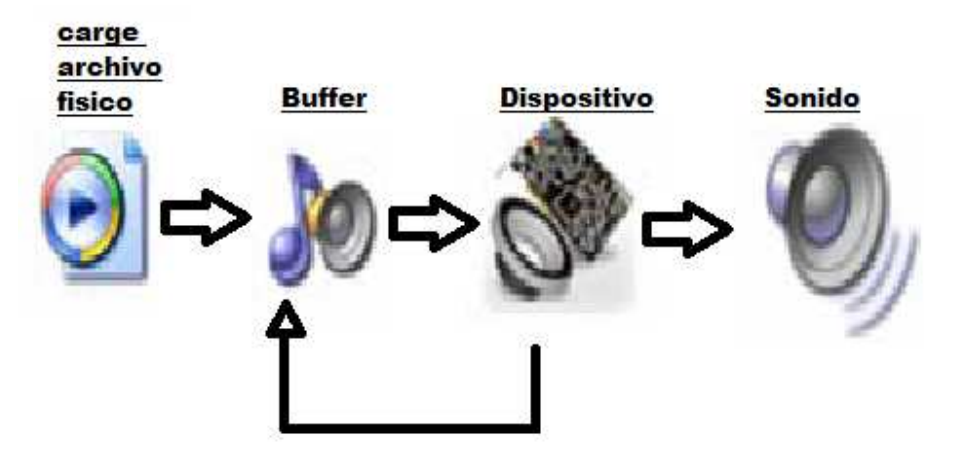

**Figura 43.** Reproducción de Sonido

**10.1.2. Lista de reproducción.** Debido a que el personaje es capaz de generar sonidos no requiere de un solo sonido sino que requiere de dos o más, se hace necesario generar una lista de reproducción para el dispositivo, para lo cual se genera con el uso de arreglos, donde están los nombres de cada uno de los sonidos a reproducir. Además aquí también precargamos los sonidos de ambiente del juego como son los de la escena principal. Se hace una sola ves ya que se utilizaran más en el transcurso del juego y no sería optimo estarlo cargando al buffer cada vez que se necesite.

## **11. MANEJADOR DE VIDEO**

El módulo manejador de video es el encargado de realizar la reproducción de video clips dentro del videojuego, es uno de los componentes más pesados ya que aunque su implementación es pequeña hace uso del componente VideoPlayer (XNA) para funcionar [31][33].

### **11.1. FUNCIONALIDADES**

**11.1.1. Funcionalidades clásicas de reproducción.** al igual que un reproductor de video funciona a manera de reproductor multimedia, es decir posee funcionalidades de inicio, pausa, parada y repetición pero no posee funcionalidades de cargue y descargue por cuanto su ejecución es asíncrona con los demás componentes del juego y consigo mismo es síncrona, es decir no se reproduce otro video mientras ya exista uno en ejecución. Se puede reproducir video codificado (formatos complejos como el wmv, mpg, avi etc.).

**11.1.2. Reproducción en modo pantalla completa.** En este modo el módulo de video oculta la interfaz tradicional del juego y la suspende mientras que inicia la reproducción en primer plano en una superficie independiente, una vez terminada la reproducción el módulo se descarga y devuelve el control a la interfaz tradicional del juego.

**11.1.3. Reproducción en modo ventana.** En este modo el módulo de video se integra en la interfaz tradicional del videojuego asumiendo las propiedades propias de la ventana en ejecución, para evitar errores en la interfaz de dibujo de la ventana y en la interacción de esta con los demás componentes del sistema operativo se realizan llamados al proceso del bucle de mensajes de ventana recurrentes en tanto el video este en ejecución.

En el videojuego para la reproducción de videos se utilizó la técnica de pantalla completa ya que los videos se realizaron para explicar la funcionalidad de la caja de polinomios por lo tanto no se quería distracciones las cuales se podrían provocar si el juego continua.

### **12. MANEJADOR DE MENÚ**

El módulo manejador de menús consta de una serie de clases que implementan los objetos de menú más comúnmente usados dentro de un juego. Hacen uso de las propiedades y objetos de la clase para desarrollar su comportamiento, así que ya cada uno posee métodos para dibujarse y para reproducir sonidos [31][33].

### **12.1. CONTENEDOR PRINCIPAL (MENÚ)**

Un contenedor principal es un objeto que permite que le sean adicionados otros componentes propios de un sistema de ventanas, es en el donde se pueden agregar de manera dinámica y estática botones, barras, cajas de texto etc.

**12.1.1. Navegación entre objetos.** El contenedor principal posee una muy útil funcionalidad que es la de permitir la navegación entre los diferentes objetos a través del dispositivo del control y teclado, todos los miembros del manejador de menús poseen o se integran con esta funcionalidad.

El manejador también permite habilitar o deshabilitar elementos del menú en un momento determinado, y se encarga de disparar o bloquear los eventos que se puedan generar a partir de un objeto bloqueado.

## **13. MANEJADOR DE ESCENAS**

Este módulo es el que gestiona la operatividad de las escenas dentro del juego, es el administrador de acciones necesarias para el dibujado e interacción de las escenas dentro del videojuego.

Este videojuego cuenta con 2 escenas principales en las que el personaje debe ir avanzando para superar los retos que se le presentan.

Las escenas son donde toma lugar el videojuego la escena principal, y la otra escena es la encargada de la solución de problemas con la utilización de la caja de polinomios.

Los requerimientos para un manejador de escenas, por lo general, serían los siguientes [31][33]:

- Instanciar la escena
- Efectuar el cargue de los recursos necesarios de la escena
- Imágenes
- Sonidos
- Iniciar el dibujado de la escena
- Terminar la escena y solicitar al motor la devolución de los recursos del sistema.

### **13.1. IMPLEMENTACIÓN DEL MANEJADOR DE ESCENAS**

En el manejador de escenas se desarrolló las funcionalidades propias del mismo, permitiéndole al juego poder controlar más de una escena y cumplir con las funcionalidades.

Para poder cumplir con los objetivos de un manejador de escenas, se construyó una clase en donde sus métodos invocaran los métodos de dibujado de las escenas y sus capas, Se dispone ahora a dibujar la escena y cada vez que el ciclo principal del juego le indica ordena recalcular las posiciones de la escena de acuerdo a la acción tomada por el personaje principal.

### **14. ELEMENTOS MULTIMEDIA**

### **14.1. VIDEOS**

.

**14.1.1. Presentación de grupo.** Se diseñó un logo para representar al grupo de desarrollo del trabajo DESJOCS. Por las siglas de DES(desarrollo) JOCS(juegos en catalán).

Se elaboró un video utilizando el logo del grupo, y un fondo musical.

**14.1.2. Presentación del juego.** Utilizando el logo del título elaborado para el juego, incorporando un fondo musical, para la realización del video se utilizó la herramienta After Effect CS4 para crear el video de presentación del juego, como también en los videos de ayuda en la temática de la caja de polinomios.

Los sonidos utilizados en el juego se clasifican en distintas categorías:

- Efectos Especiales: Este tipo de sonido se utiliza en los ataques del personaje principal, y en el arma que utiliza.
- Escenográficos: Son los sonidos que dan ambientación a las escenas.
- Menú: se utilizaron sonidos para eventos de los botones.
- Música: Se utilizaron distintos fondos musicales para el menú, además de incorporar también música para las escenas.

### **15. RESULTADOS**

Los siguientes son los resultados más significativos del proyecto, la lista sería muy amplia, si se describiera cada uno de los retos superados para llevar a cabo un proyecto de este tipo.

### **15.1. MOTOR DE VIDEOJUEGO**

El motor de un videojuego es el corazón del mismo el que hace que todo el mundo mágico diseñado sea capaz de funcionar. Nuestro más sobresaliente resultado es haber creado un motor capaz de soportar videojuegos en 3 dimensiones para las aplicaciones de escritorio y un motor para un juego en 2D para la aplicación movil.

En los capítulos anteriores se han podido apreciar las características del mismo, y su organización a más bajo el nivel, el diseño del mismo tomo de varias reuniones de definición de objetivos y funcionalidades soportadas.

Algunas características se examinan a continuación.

### **15.1.1. Actores**

- Creación de formatos gráficos para secuencias animadas.
- Implementación y definición de interfaces para la creación de personajes animados
- Técnicas de herencia para de recursos en memoria para personajes

### **15.1.2. Graficas**

- Manejador gráfico que abstrae la complejidad hardware permitiendo la utilización de los recursos relacionados con el video.
- Soporte para diferentes tipos de resolución de pantalla.
- Soporte de alternación entre modo de pantalla.
- Cambio Manual del tamaño de la ventana.
- Funcionalidades de texto en pantalla y dibujo de formas geométricos básicas

#### **15.1.3. Videos**

- Soporte para la reproducción de video en formato (wmv)
- Funcionalidades que permiten alternar entre modo de video y modo gráfico
- Reproducción asíncrona de video

#### **15.1.4. Sonidos**

- Soporte para formato wav
- Soporte para lista de reproducción
- Reproducción síncrona de sonidos

### **15.1.5. Música**

- Soporte para formato wma, mp3.
- Soporte para lista de reproducción
- Reproducción sincronía de música
- Implementación de efectos de sonido(possitive crossfrading, negative crossfrading)

### **15.1.6. Entrada**

- Soporte que abstrae la complejidad hardware permitiendo la utilización de diferentes dispositivos I/O.
- Soporte para Teclado
- Soporte para joystick
- Interfaz para unificar el manejo de los dispositivos

### **15.1.7. Inteligencia Artificial Y Personajes**

- Se desarrolló la inteligencia artificial para los personajes
- Los personajes responden de diferentes maneras a las situaciones que se les presentan. Con respecto al personaje principal.

### **15.2. DISEÑO DEL VIDEOJUEGO AL-KHWARISMI**

La elaboración de un videojuego no solo tiene gran complejidad en el desarrollo del motor que lo soporte, la creación de juegos siempre ha implicado un reto para nuestro intelecto y su caracterización mide cuanto de artista llevamos dentro, no es fácil construir una historia que cautive a los usuarios que esta ocasión son más críticos que para una aplicación normal, la creación de videojuego debe cautivar por su creatividad, por la combinación de fantasía y realidad, por estar basados en un mundo mágico pero con reglas reales.

### **15.3. DISEÑO ARTÍSTICO**

Aunque no es propio de la profesión de ingeniero de sistemas, el arte gráfico es en compañía con el motor y la historia en un video juego lo más importante para que al público le guste. Un gran motor el cual soporte todas las funcionalidades necesarias no sería exitoso si no se explota con imágenes innovadoras y de gran calidad.

Para Al – khwarismi se desarrolló un diseño gráfico, con herramientas que permiten crear escenas con un enfoque real de las mismas, lo cual hace el trabajo más sencillo y de gran calidad.

El haber construido las imágenes, sonidos, videos, animaciones para el juego es un logro muy importante, ya que no pertenecen a nuestra especialidad y de no haber logrado la calidad a la que se llegó, el impacto de videojuego sería menor. Aspecto que como producto podría ser muy perjudicial.

Los desarrollos artísticos más importantes fueron:

### **15.3.1 Animación**

- Conceptualización de los personajes con base en el guión
- Diseño de Bocetos para personajes
- Evaluación y selección de bocetos
- Elaboración de secuencias de animación en medio físico (Papel y tinta)
- Digitalización de Imágenes
- Evaluación de herramientas para manipulación de gráficos
- Corrección de detalles posteriores a digitalización
- Creación de secuencias animadas
- Correcciones a la animación
- Aplicación de color a las secuencias animadas

### **15.3.2. Escenarios**

- Elaboración del mundo de la historia con base en el guión
- Creación y modelación de texturas para tercera capa del escenario (Relieve)
- Adaptación de texturas a los objetos de tipo 3D y 2D
- Menús (Entorno Gráfico)
- Generación de los diagramas de flujo para navegación entre menús.
- Creación e implementación de imágenes para el entorno gráfico del sistema de menús.

### **15.3.3. Banda Sonora Y Sonidos**

- Recopilación de los sonidos y música en formato (WAV,WMA,MP3) que forman parte de:
- Fondos Musicales para pantallas de menús
- Fondos Musicales para escenarios
- SFX Efectos de sonido para escenarios (flechas, dolor, ambiente)
- SFX Efectos de sonido para personaje principal

### **15.3.4. Multimedia**

- Video con animación del logo
- Video con animación del Título de Juego
- Videos de escenas del juego

## **15.4. PROMOCIÓN Y DIVULGACIÓN DEL DESARROLLO DEL PROYECTO EN COLOMBIA Y LATINOAMÉRICA.**

Los videojuegos siempre nos han llegado como un producto importado y como tal nos hemos vuelto consumidores, pero en Latinoamérica hay gran talento para producir nuestros propios productos de entretenimiento, y al igual que el cine; no será fácil, pero se tiene que comenzar. El fomento del desarrollo de videojuegos se está propagando a través de la red mundial de Internet, el encontrar recursos en nuestro idioma no es fácil, y lo más grave no es de calidad.

## **17. CONCLUSIONES**

- No solo se logró la completar en su totalidad el videojuego Al Khwarismi sino que el diseño del videojuego condujo a la creación de un motor con funcionalidades básicas que permite la implementación de múltiples videojuegos en 2 y 3 dimensiones que permite la reutilización completa de todos los componentes diseñados y desarrollados para el núcleo.
- Se creó una historia y un guión completo para el videojuego tomando como referencia de algunas características medievales y geográficas de Alejandría, generando así una historia animada con los personajes y escenarios necesarios para representarla.
- El entorno de desarrollo diseñado es abierto a la implementación de diversas historias y escenarios y personajes con múltiples comportamientos lo cual permite que el entorno sea aplicable a muchos otros videojuegos o aplicaciones diferentes del video juego para el cual fue planeado originalmente.
- La interfaz de comandos entre el juego y el jugador es personalizable para el desarrollador y reutilizable para cualquier videojuego 3D y 2D gracias a que este componente fue diseñado de manera similar a los demás módulos que integran el motor.
- Se logró el desarrollo completo del software y los elementos artísticos involucrados en la creación del videojuego sobrepasando las expectativas iniciales del proyecto y así logrando crear un conjunto de componentes de aplicación genérica para múltiples tipos de juegos de video en 2 y 3 dimensiones.
- En el presente proyecto se logró involucrar un apoyo a los procesos de enseñanza y aprendizaje en el álgebra de polinomios, utilizando la técnica del uso de la caja de polinomios como fundamento principal.
- El desarrollo de este tipo de proyectos, se involucran tecnologías nuevas y poco aplicadas en la Universidad de Nariño logrando de esta manera despertar un interés en la comunidad educativa.
### **17. RECOMENDACIONES**

- Tener equipos con aceleradora grafica capaz de generar un Pixel Shader superior a 1.0 para la aplicación de escritorio X-BOX.
- Tener equipos móviles (celulares) con una resolución superior a 128\*160 y memoria dinámica superior de 300 kb para la aplicación móvil.
- Para un mejor manejo del juego tener control de X-BOX 360 para la aplicación de escritorio.
- Observar completamente los videos de ayuda presentados en el juego para un mejor entendimiento del algebra de polinomios.

#### **18. REFERENCIAS**

[1] Jacome, L., & Soto, F. (2005). Caja De Polinomios. Pasto.

[2] Andriole, S. J. and Roberts, E. 2008. Point/Counterpoint Technology curriculum for the early

[3] Balanskat A., Blamire R., Kefala S. A Review of Studies of ICT Impact on Schools in Europe. Europan SchoolNet. December, 2006.

[4] Los Desafíos de las Tecnologías de la Información y las Comunicaciones en la Educación. Traducción del Ministerio de Educación, Cultura y Deporte de España, por acuerdo con la OCDE ©, Organización para la Cooperación y Desarrollo Económico (OCDE) y Ministerio de Educación, Cultura y Deporte. España, 2002.

[5] Seymour A. Papert. http://www.media.mit.edu/people/bio\_papert.html

[6] Papert S. (1998). Let's Tie the Digital Knot. TECHNOS QUARTERLY Winter 1998 Vol 7 No. 4.

[7] Xiaoyan, P., Ruimin S., Minjuan, W. (2007) Building Learning Communities in Blended Classrooms through an Innovative mLearning System. In Virtual Environments, Human- Computer Interfaces and Measurement Systems, 2007. VECIMS 2007. pp. 139 – 143.

[8] Sánchez, J., Flores, H., and Sáenz, M. 2008. Mobile science learning for the blind. In CHI '08 Extended Abstracts on Human Factors in Computing Systems (Florence, Italy, April 05 - 10, 2008). CHI '08. ACM, New York, NY, 3201-3206.

[9] Sánchez, J., Baloian, N., Hassler, T., and Hoppe, U. 2003. AudioBattleship: blind learners collaboration through sound. In CHI '03 Extended Abstracts on Human Factors in Computing Systems (Ft. Lauderdale, Florida, USA, April 05 - 10, 2003). CHI '03. ACM, New York, NY, 798-799.

[10] Bueno, F. J., Alonso, M. G., and del Castillo, J. R. 2007. Assisting lecturers to adapt elearning content for deaf students. In Proceedings of the 12th Annual SIGCSE Conference on innovation and Technology in Computer Science Education (Dundee, Scotland, June 25 - 27, 2007). ITiCSE '07. ACM, New York, NY, 335-335.

[11] Sánchez, J. and Flores, H. 2004. Memory enhancement through audio. In Proceedings of the 6th international ACM SIGACCESS Conference on Computers and Accessibility (Atlanta, GA, USA, October 18 - 20, 2004). Assets '04. ACM, New York, NY, 24-31.

[12] Karampiperis, P. and Sampson, D. 2005. Designing learning systems to provide accessible services. In Proceedings of the 2005 international Cross-Disciplinary Workshop on Web Accessibility (W4a) (Chiba, Japan, May 10 - 10, 2005). W4A '05, vol. 88. ACM, New York, NY, 72-80.

[13] Aprendizaje Visible, Tecnología Invisible, Jaime Sánchez I., Dolmen Ediciones, 2001, Santiago, Chile, pp. 394, ISBN 956-201-473-8.

[14] Kirriemuir, J. and McFarlane, A. E. (2003) Use of Computer and Video Games in the Classroom. Presentation to DiGRA, Utrecht.

[15] E. Vass. Friendship and collaborative creative writing in the primary classroom Journal of Computer Assisted Learning 18 (1), 102–110, 2002

[16] Nielsen, J. (1993). Usability engineering. New York: Academic Press Professional.

[17] About Jakob Nielsen http://www.useit.com/jakob/

[18] NIELSEN, J., 2000. Usability 101: Introduction to Usability http://www.useit.com/alertbox/20030825.html

[19] Shaffer, D. W., (2008) How Computer Games Help Children Learn, New York NY. [20] Sánchez J., Sáenz M., Muñoz, M., Ramirez G., Martín S. Solite Situación actual del mlearning. Primer Informe Público. http://remo.det.uvigo.es/solite/

[21] Prensky, M. (2005), Computer games and learning: Digital game-based learning. In Handbook of Computer Game Studies., J. Raessens and J. Goldstein Raessens. The MIT Press. pp. 97-122.

[22] Collaborative Classification System http://gameclassification.com/EN/

[23] Damien Djaouti, Julian Alvarez, Jean-Pierre Jessel, Gilles Methel, and Pierre Molinier, "A Gameplay Definition through Videogame Classification," International Journal of Computer Games Technology, vol. 2008, Article ID 470350, 7 pages, 2008.

[24] Kruchten, Philippe, (2004), The Rational Unified Process An Introduction. Canada.

[25] Hall, Joseph, (2006) XNA ™ Game Studio Express: Developing Games for Wnindows® And The Xbox 360™. Boston.

[26] Chad, Carter,(2007) Microsoft XNA™ Unleashed.

[27] Nitschke, Benjamin, (2007), Professional XNA Game Programing: For Xbox 360 for windows, Indianapolis.

[28] Cawood, Stephen,(2007), Microsoft® XNA™ Game Studio Creator's Guide,USA.

[29] Miles, Rob, (2010) , Introduction to Programing Trough Game Development Using Microsoft® XNA™ Game Studio, Washington.

[30] Reed, Aaron, (2008), Learning XNA 3.0, Gravenstein Highway.

[31] Lobao Santos, Alexandre, (2009), Beginning XNA 3.0 Game Programming, New York NY.

[32] MSDN Library. Sitio Oficial de la ayuda en línea para DirectX y lenguajes . Net[online]. New York. http://msdn.microsoft.com/library/

[33] Galves Rojas, Sergio, java a tope: j2me (java 2 micro edition), Malaga.

[34] García Serrano, Alberto, Programación de juegos para móviles con J2ME, Programación de juegos para móviles con J2ME.

[35] García, Antonio, Primeros pasos en la programación para Móviles,

.

#### **ANEXO A**

# **DOCUMENTACIÓN DEL DESARROLLO CD**

### **ANEXO B**

## **OBJETOS 3D DISEÑADOS EN AUTODESK MAYA 2009**

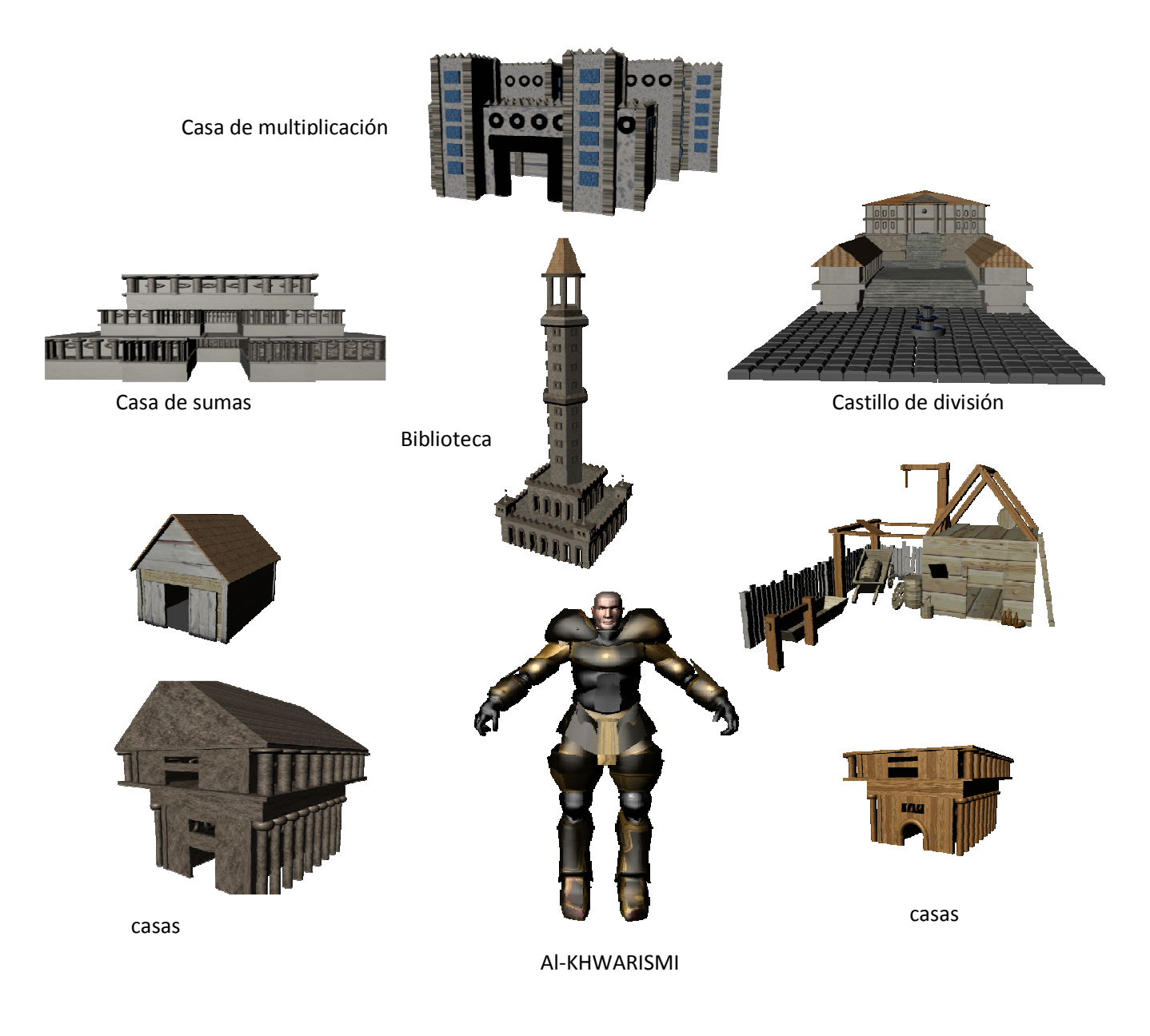

**ANEXO C** 

**TABLERO DE LA CAJA DE POLINOMIOS** 

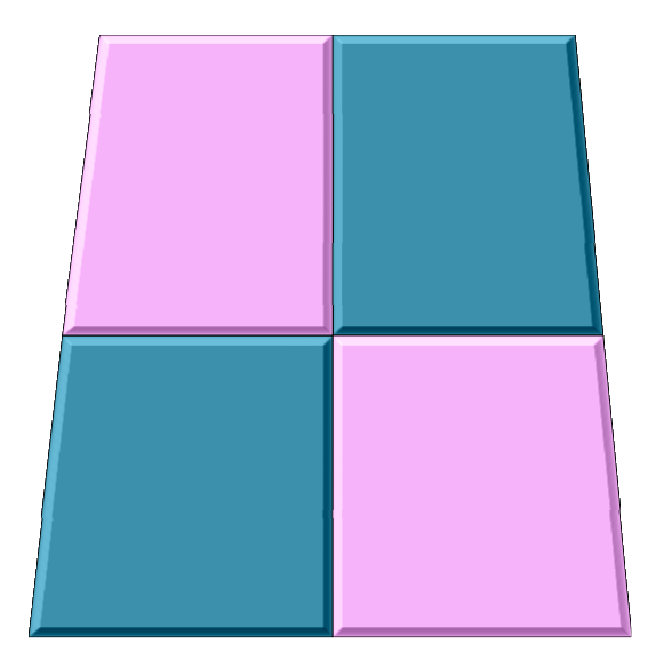

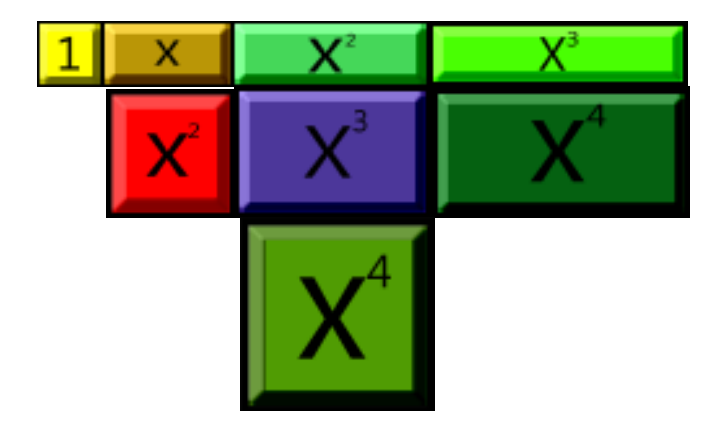

### **ANEXO D**

# **IMÁGENES PARA LOS TILED LAYERS DE LA APLICACIÓN MOVIL**

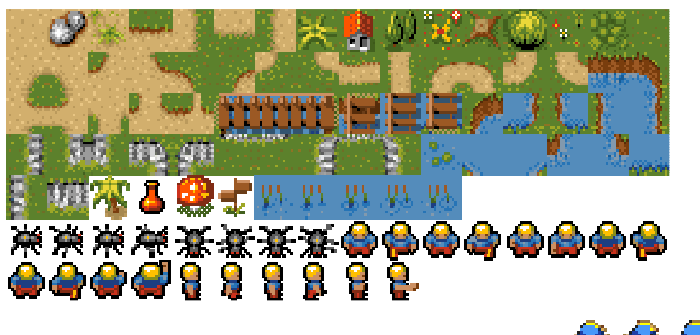

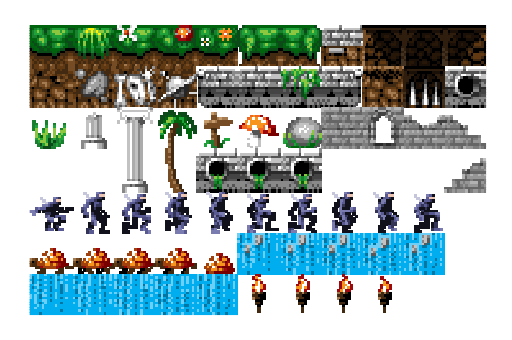

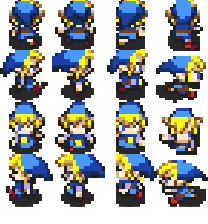

**ANEXO E** 

**IMÁGENES PARA LA APLICACIÓN CELULAR** 

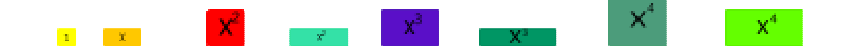

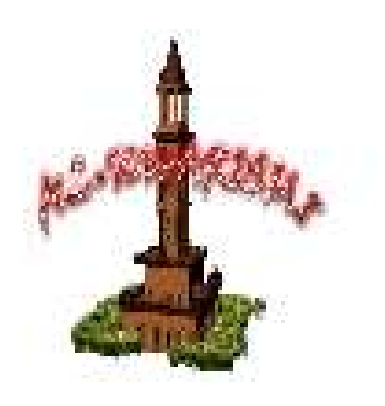

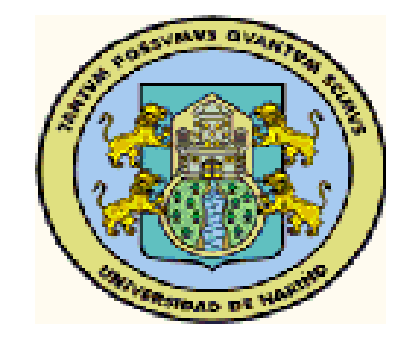